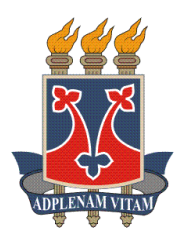

# **MODELO LINEAR, DE LIMIAR E DE CENSURA EM CARACTERÍSTICAS REPRODUTIVAS DE BOVINOS NELORE MOCHO**

**MARCELA RAMOS DUARTE**

**2015**

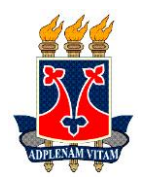

**UNIVERSIDADE ESTADUAL DO SUDOESTE DA BAHIA PROGRAMA DE PÓS-GRADUAÇÃO EM ZOOTECNIA**

# MODELO LINEAR, DE LIMIAR E DE CENSURA EM CARACTERÍSTICAS REPRODUTIVAS DE BOVINOS NELORE MOCHO

Autor: Marcela Ramos Duarte Orientador: Prof. D.Sc. Paulo Luiz Souza Carneiro

ITAPETINGA BAHIA – BRASIL Agosto de 2015

## **MARCELA RAMOS DUARTE**

# MODELO LINEAR, DE LIMIAR E DE CENSURA EM CARACTERÍSTICAS REPRODUTIVAS DE BOVINOS NELORE **MOCHO**

Tese apresentada, como parte das exigências para obtenção do título de DOUTOR EM ZOOTECNIA, ao Programa de Pós-Graduação em Zootecnia da Universidade Estadual do Sudoeste da Bahia.

Orientador: Prof. D.Sc. Paulo Luiz Souza Carneiro

Coorientadores: Prof. D.Sc. Carlos Henrique Mendes Malhado Prof. D.Sc. Fabyano Fonseca e Silva

> ITAPETINGA BAHIA – BRASIL Fevereiro de 2015

636.082 Duarte, Marcela Ramos.

D873m Modelo linear, de limiar e de censura em características reprodutivas de bovinos nelore mocho. / Marcela Ramos Duarte. – Itapetinga-BA: UESB, 2015. 67f.

> Tese apresentada, como parte das exigências para obtenção do título de DOUTORA EM ZOOTECNIA, ao Programa de Pós-Graduação em Zootecnia da Universidade Estadual do Sudoeste da Bahia. Sob a orientação do Prof. D.Sc. Paulo Luiz Souza Carneiro

> 1. Nelore mocho – Idade ao primeiro parto. 2. Bovinos – Intervalo de parto. 3. Nelore - Habilidade de permanência no rebanho. I. Universidade Estadual do Sudoeste da Bahia - Programa de Pós-Graduação de Doutorado em Zootecnia, C*ampus* de Itapetinga. II. Caneiro, Paulo Luiz Souza. III. Título.

## **CDD(21): 636.082**

Catalogação na Fonte: Adalice Gustavo da Silva – CRB 535-5ª Região Bibliotecária – UESB – Campus de Itapetinga-BA

Índice Sistemático para desdobramentos por Assunto:

- 1. Nelore mocho Idade ao primeiro parto
- 2. Bovinos Intervalo de parto
- 3. Nelore Habilidade de permanência no rebanho

Campus Itapetinga-BA

# **DECLARAÇÃODEAPROVAÇÃO**

Título: "Modelo linear, de limiar e de censura em características reprodutivas em bovinos Nelore mocho".

Autor (a): Marcela Ramos Duarte Orientador (a): Prof. Dr. Paulo Luiz Souza Carneiro

Co-orientador (a): Prof. Dr. Carlos Henrique Mendes Malhado

Prof. Dr. Fabyano Fonseca e Silva

Aprovado como parte das exigências para obtenção do Título de DOUTOR EM ZOOTECNIA, ÁREA DE CONCENTRAÇÃO: PRODUÇÃO DE RUMINANTES, pela Banca Examinadora:

Prof. Dr. Paulo Luiz Souza Carneiro - UESB Prof. Dr. Carlos Henriques Mendes Malhado - UESB Prof. Dr. Luciano Pinheiro da Silva -**UFC** Prof. Dr. Amauri Arias Wenceslau - UESC Prof. Dr. Marcelo Cervini – UESB

Data de realização: 07 de Agosto de 2015.

*Meu pai e à minha mãe, Pelo amor, por me apoiarem, Pelo exemplo de coragem e força;*

*Aos meus filhos,*

*Teodoro, Ana Luz e Clara,* 

**DEDICO**

*Ao* 

# **AGRADECIMENTOS**

À Deus pelas bênçãos em minha vida;

Ao meu esposo, Paulo Marinho, pelos conselhos e companheirismo;

À minha irmã Fernanda, por toda motivação e por ter cuidado das crianças durante o período de análises na UFV e em tantos outros momentos;

Ao meu orientador Paulo Carneiro, por ter confiado em mim, pelas orientações e correções e, principalmente, por me ensinar o valor da compreensão;

Ao coorientador prof. Malhado, pela paciência e pelas ideias essenciais para este trabalho;

Ao coorientador prof. Fabyano Fonseca, pela atenção e por se disponibilizar de forma tão gentil e integral durante o período na UFV;

À Maria (Dadá), por ter cuidado com tanto amor dos meus filhos;

À tia Soli, por ter se disponibilizado a viajar comigo e cuidar das crianças;

À minha querida e grande amiga Bárbara, pelos preciosos momentos em Itapetinga, Jequié, Vitória da Conquista e Viçosa;

À Eva Clícia, pela amizade e milhões de ajudas via sedex;

Aos colegas de pós-graduação: Andréa, Aracele, Diego, José Lauro e Laaina, pelo aprendizado e amizade;

À profª. Bárbara Dantas, pela disponibilidade e exemplo durante o estágio;

Aos meus queridos e sempre amigos, Alan de Brito, Alice, Joana Weel, Jamira Rosa, Adalberto, Emílio, Henriqueta, Xavero, Eduardo (Pitta), Duda;

À Universidade Estadual do Sudoeste da Bahia, por ter me possibilitado desenvolver este trabalho;

À Coordenação de Aperfeiçoamento de Pessoal de Nível Superior (CAPES), pela bolsa de estudos;

A todas as pessoas que, direta ou indiretamente, ajudaram neste trabalho.

## **BIOGRAFIA**

MARCELA RAMOS DUARTE, filha de Maria do Amparo Duarte e Durval Ramos Fonseca, nasceu em Montes Claros, no dia 10 de junho de 1981.

Em agosto de 2005, concluiu o curso de Zootecnia, na Universidade Federal de Lavras-UFLA, Lavras/MG.

Em fevereiro de 2007, obteve o título de *Magister Scientiae* junto ao Programa de Pós-graduação em Ciências Veterinárias, da Universidade Federal de Lavras – UFLA, Lavras/MG, concentrando seus estudos na linha de pesquisa em Biotecnologia e Fisiopatologia da Reprodução – Bovinocultura de corte.

Em março de 2011, iniciou o Programa de Pós-Graduação em Zootecnia, em nível de Doutorado, área de concentração Produção de Ruminantes, na Universidade Estadual do Sudoeste da Bahia, realizando estudos na área de Melhoramento Genético Animal.

# SUMÁRIO

# Página

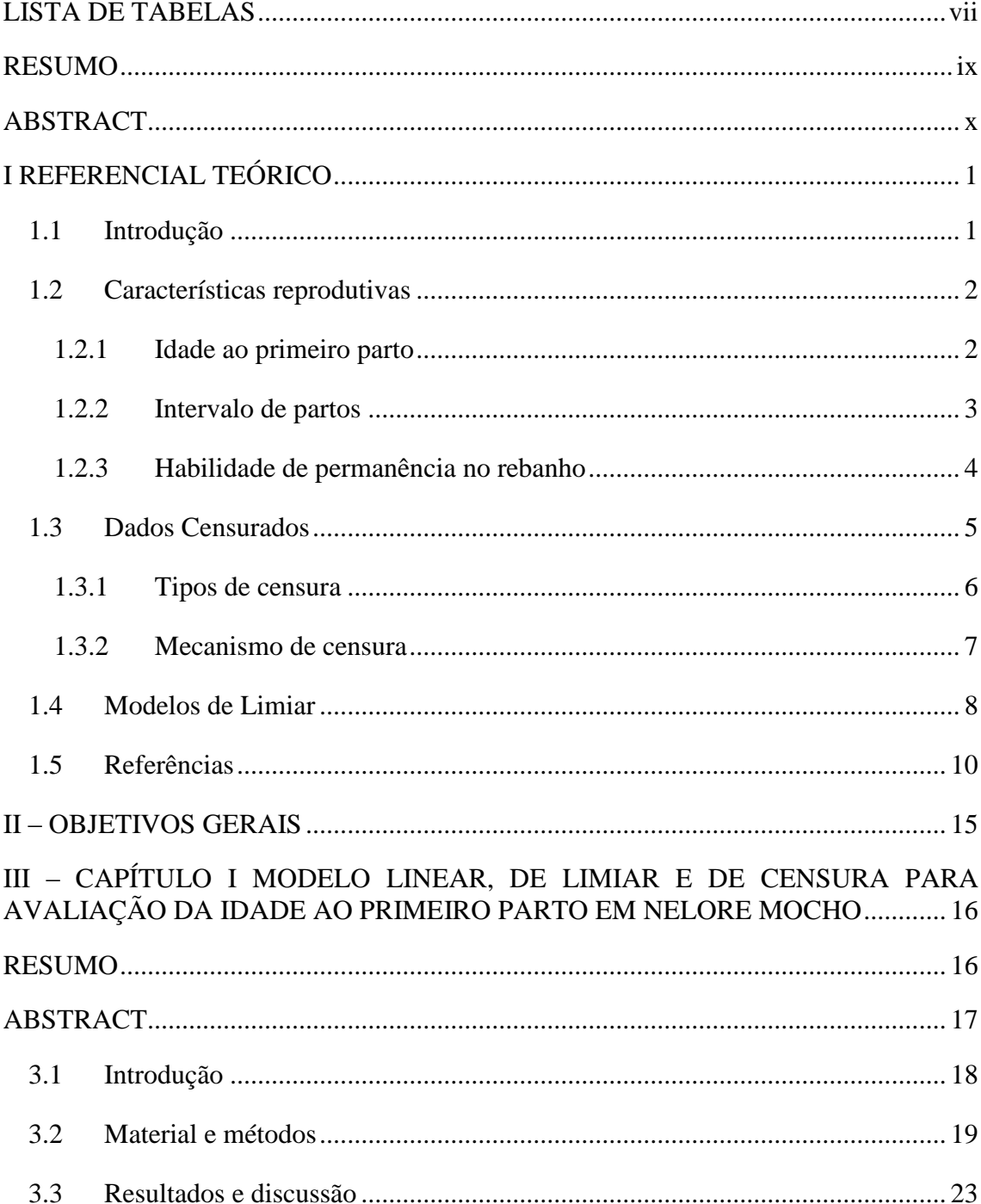

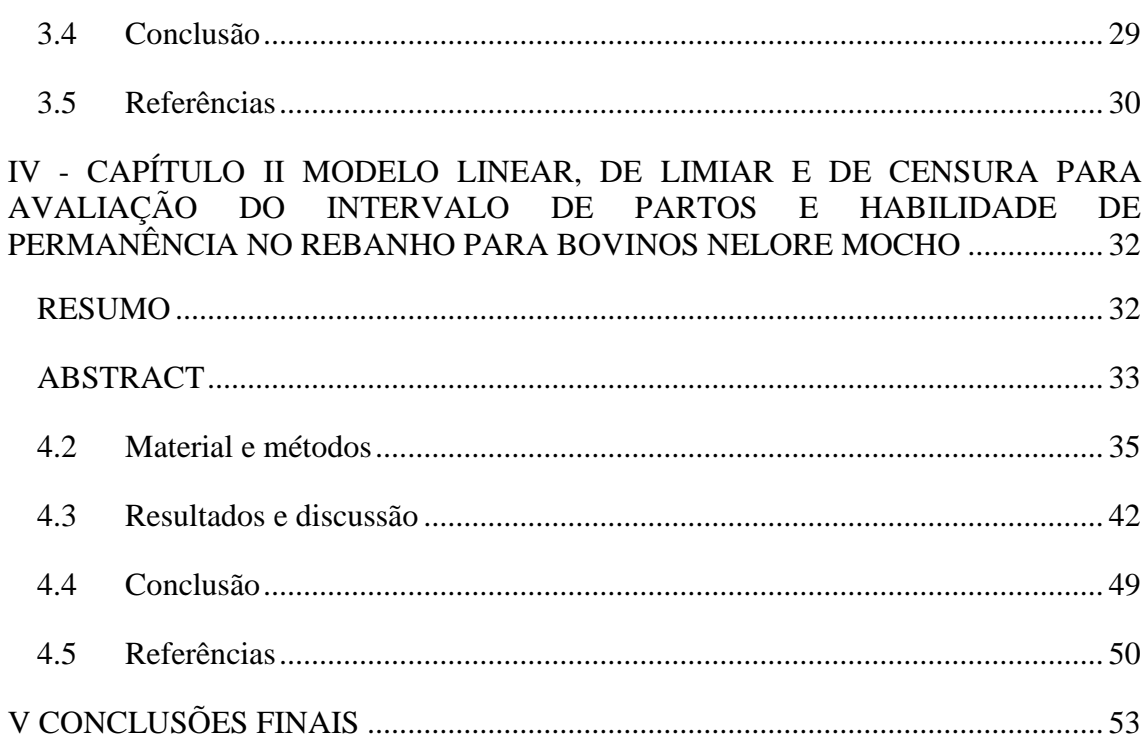

 $\overline{\mathbf{vi}}$ 

# <span id="page-10-0"></span>LISTA DE TABELAS

# Página

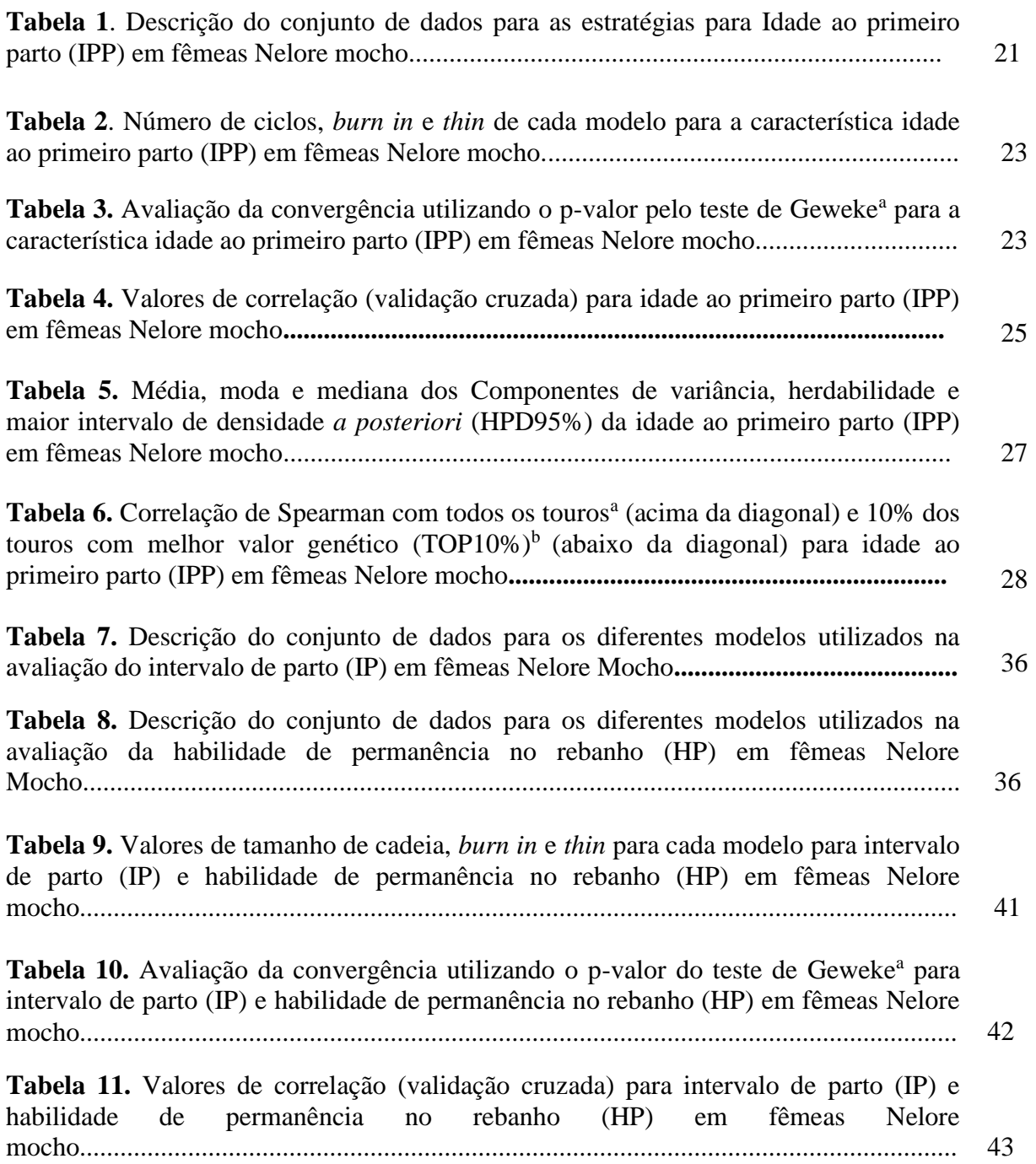

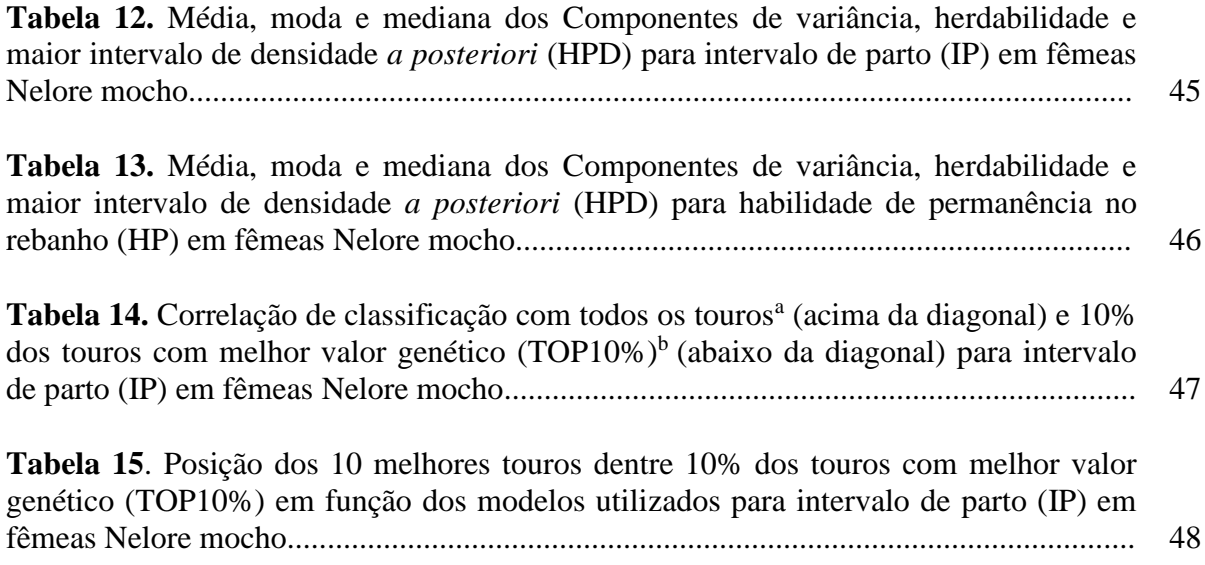

### RESUMO

<span id="page-12-0"></span>DUARTE, M.R. **Modelo linear e de limiar e de censura em características reprodutivas de bovinos da raça Nelore Mocho.** Itapetinga - BA: UESB, 2015. 67 p. Tese - Doutorado em Zootecnia, Área de Concentração em Produção de Ruminantes).\*

Objetivou-se avaliar as características idade ao primeiro parto (IPP), intervalo de parto (IP) e habilidade de permanência no rebanho (HP), em animais da raça Nelore variedade Mocha, através de modelos que tratam estas características como censuradas ou não censuradas e como variáveis categóricas. Para IPP e IP, foram utilizados os seguintes modelos: ML-Modelo linear; MLP- Modelo linear com dados perdidos; MLLP- Modelo linear limiar policotômico; MLLB- Modelo linear limiar binário; MLC-Modelo linear com censura. Para a característica HP, foram utilizados: MLP- Modelo de limiar policotômico; MLB- Modelo de limiar binário. Para IPP, os modelos ML, MLLP e MLC apresentaram os melhores ajustes para predição dos valores genéticos; para IP, foi o MLC; e para HP, o MLB. As herdabilidades para as características IPP e IP foram: ML - 0,41 e 0,03; MLP - 0,23 e 0,07; MLLP - 0,45 e 0,02; MLLB - 0,34 e 0,03; MLC - 0,31 e 0,06, respectivamente. Já para HP, as herdabilidade foram para MLP - 0,11 e MLB - 0,22. Na correlação de classificação apenas o MLP, em relação aos demais modelos, apresentou alteração na classificação dos touros para IPP; e para IP, apenas os modelos ML-MLP evidenciaram diferenças na classificação. Os Modelos linear, limiar policotômico ou com censura podem ser utilizados para avaliar IPP, sem alteração na estimação dos parâmetros ou predição dos valores genéticos. O intervalo de partos (IP) possui baixas estimativas de herdabilidades, indicando poucos ganhos genéticos. A habilidade de permanência no rebanho (HP) pode ser utilizada como critério de seleção, sendo avaliada via modelo de limiar binário, tornando-se uma alternativa viável para melhoria dos níveis reprodutivos dos rebanhos Nelore Mocho.

**Palavras-chave:** idade ao primeiro parto, intervalo de parto, habilidade de permanência no rebanho

\_\_\_\_\_\_\_\_\_\_\_\_\_\_\_\_\_\_\_\_\_\_\_\_\_\_\_\_\_\_

<sup>\*</sup> Orientador: Paulo Luiz Souza Carneiro, UESB e Coorientadores: Carlos Henrique Mendes Malhado, D.Sc. UESB e Fabyano Fonseca Silva, D.Sc. UFV.

## **ABSTRACT**

<span id="page-13-0"></span>DUARTE, MR **Linear model and threshold and censorship on reproductive traits Nellore pooled cattle**. Itapetinga, BA: UESB, 2015. 67 p. Thesis. (D.Sc. in Animal Science, Area of Concentration in Ruminant Production). \*

This study aimed to evaluate the characteristics age at first calving (AFC), calving interval (CI) and stayability (STAY) in Nellore pooled, through models that treat these features as censored or uncensored and as categorical variables. For AFC and CI the following models were used: LM-linear model; LMD- linear with missing data model; LTP- linear threshold polychotomous model; LTB- linear threshold binary model; LC-linear with censorship model. For HP trait were used: TP- threshold policotômico model; TB- threshold binary model. For IPP LM, LC and LTP models presented the best settings for prediction of breeding values, for IP was the LC and HP was the TB. The heritability for the IPP and IP traits were: LM - 0.41 and 0.03; LMD - 0.23 and 0.07; LTP - 0.45 and 0.02; LTB - 0.34 and 0.03; LC - 0.31 and 0.06, respectively. As for the HP heritability were to TP - 0.11 and TB - 0.22. The rank correlation only the LMD, compared to other models changed in the classification of bulls for AFC, and CI only the LM-LMD models showed differences in classification. The linear model, threshold polychotomous or censorship can be used to evaluate AFC, without changing the parameter estimation or prediction of breeding values. The calving interval (CI) has low heritability estimates indicating little genetic gains. The Stayability (STAY) can be used as selection criteria, and evaluated via threshold binary model, being a viable alternative for improving reproductive levels of Nelore pooled cattle

**Key words:** age at first calving, calving interval, stayability

\_\_\_\_\_\_\_\_\_\_\_\_\_\_\_\_\_\_\_

<sup>\*</sup> Adviser: Paulo Luiz Souza Carneiro, D.Sc. UESB and Co-advisers: Carlos Henrique Mendes Malhado, D.Sc. UESB and Fabyano Fonseca e Silva, D.Sc. UFV.

# <span id="page-14-0"></span>**I - REFERENCIAL TEÓRICO**

#### <span id="page-14-1"></span>**1.1 Introdução**

As raças Zebuínas são muito importantes para regiões com clima tropical. São originárias do subcontinente indiano e possuem características específicas que lhes permitem melhor adaptação ao calor e umidade, quando comparados aos bovinos de origem Europeia.

A identificação de animais geneticamente superiores é, provavelmente, um dos objetivos mais importantes em pesquisas que envolvam o melhoramento genético animal. Muitas pesquisas vêm sendo realizadas nessa área e as análises estatísticas são essenciais para a correta classificação de cada indivíduo avaliado (Giolo, 2003). Algumas características reprodutivas apresentam valores discrepantes ou dados censurados (observações incompletas ou parciais) ou distribuição descontínua (dados categóricos) e vêm sendo um desafio nas análises genético-estatísticas. Isto porque representam uma importante perda de informação e, se for utilizada uma estatística não apropriada na análise destes dados, pode levar a inferências não verdadeiras ou não representativas da variação genética da população.

Características reprodutivas como idade ao primeiro parto, intervalo de partos, dias para o parto, dias para o primeiro serviço, taxas de concepção, habilidade permanência no rebanho, dentre outras, são importantes nos sistemas de produção de bovino de corte. Um bom desempenho reprodutivo é relevante tanto para o melhor rendimento econômico quanto para o progresso genético. Nesse sentido, muitos países têm feito avaliações genéticas para estas características (Abe et al., 2009), entretanto, estudos avaliando o uso de dados censurados e de dados categóricos em características reprodutivas no Brasil ainda são incipientes. Nos últimos anos, estas características vêm sendo avaliadas (Van Melis et al., 2007; Cunha & Melo, 2012; Malhado et al., 2013), e algumas como a idade ao primeiro parto (IPP), probabilidade de prenhez aos 14 meses (PP14), habilidade permanência no rebanho (HP), dias para o parto estão incluídas em alguns sumários e programas de melhoramento (Santana Jr. et al., 2012; AGROCFM, 2014; ANCP, 2014).

Assim, em função da distribuição ou do tipo de informação dos registros relacionados às características reprodutivas, o tipo de análise se torna importante para ser feita uma inferência que esteja mais próxima possível da variabilidade genética real de determinada característica.

## <span id="page-15-0"></span>**1.2 Características reprodutivas**

#### <span id="page-15-1"></span>1.2.1 Idade ao primeiro parto

As características reprodutivas parecem ser economicamente importantes em muitos sistemas de produção, afetando a eficiência da recria em bovinos (Malhado et al., 2013). Rebanhos detentores de elevada precocidade sexual e fertilidade possuem maior disponibilidade de animais, tanto para venda, como para seleção, permitindo maior intensidade de seleção e, consequentemente, progressos genéticos mais elevados e maior lucratividade (Toelle & Robison, 1985). Contudo, poucos programas de melhoramento genético de bovinos de corte têm utilizado características reprodutivas mensuradas em fêmeas como critério de seleção, sendo o perímetro escrotal (PE), mensurada em machos, uma das poucas características indicadoras de reprodução empregadas (Yokoo et al., 2012).

Devido às dificuldades na coleta e análise dos dados, há certa limitação nas avaliações de fertilidade das fêmeas da raça Nelore. A idade ao primeiro parto (IPP) é uma característica fácil de ser mensurada, pois envolve apenas a anotação da data do parto. A IPP abrange a precocidade e habilidade de conceber, gestar e parir (Forni & Albuquerque, 2005; Bormann & Wilson, 2010). De qualquer forma, a expressão da IPP é limitada devido à estação de monta, podendo algumas novilhas já estarem ciclando antes da entrada na estação, mas ainda terem que esperar pelo período determinado.

A redução da idade ao primeiro parto promove diminuição do intervalo entre gerações, possibilitando maior intensidade de seleção nas fêmeas, além de aumentar a sua vida útil (Lira et al., 2008). Altos intervalos de geração são observados para zebuínos no Brasil, com média de sete anos para o Nelore Mocho (Faria et al., 2002; Amaral, et al., 2011). Os valores de herdabilidade direta para essa característica variaram de 0,01 (Gressler et al., 2000) a 0,26 (Yokoo et al.,2012), sendo as fêmeas expostas aos touros com idade superior a 18 meses. Silva et al. (2005) encontraram estimativas de 0,52 para prenhez de novilhas expostas aos 16 meses de idade e de 0,12 para aquelas expostas aos 24 meses na raça Nelore, indicando que as informações utilizadas nas avaliações deveriam ser coletadas em idades mais jovens, pois, quando as fêmeas são expostas precocemente à reprodução, existem maiores possibilidades de um rápido ganho genético, pela maior variabilidade genética estimada. Estes autores ainda justificam o menor valor de herdabilidade aos 24 meses pelo fato de que os animais do rebanho utilizado já vêm sendo selecionados para precocidade sexual, dessa forma, em conjunto com o manejo nutricional adequado, é esperado que as novilhas nesta idade já apresentem maturidade fisiológica para a ocorrência de prenhez.

### <span id="page-16-0"></span>1.2.2 Intervalo de partos

O Intervalo de Parto (IP) é a habilidade da fêmea conceber o mais rápido possível após o parto. É considerada uma característica que interfere diretamente na rentabilidade, pois determina, em parte, o número de bezerros produzidos e o intervalo de gerações, limitando a intensidade de seleção, quando for mais longo (Amaral, 2011). O valor idealizado para IP é de 365 dias, configurando um bezerro/vaca/ano, entretanto, observa-se que os valores reais, em geral, estão bem distantes desta meta, como observado por Silveira et al. (2014), que obtiveram média de IP de 539,5  $\pm$  162,56 ou 17,9 meses para fêmeas Nelore Mocho; e por McManus et al. (2002), que observaram valores próximos de 15 meses. Em ambos os estudos foram feitas observações quanto à alta influência do ambiente sobre esta característica.

Algumas regiões do Brasil possuem uma estação seca, a qual representa um período de escassez de alimento para animais criados exclusivamente a pasto, e isto pode causar alterações marcantes no desempenho reprodutivo dos animais sob este regime de criação. Entretanto, diversos são os fatores que podem prolongar o retorno à atividade reprodutiva no pós-parto, dentre eles, podem ser citados a idade da fêmea, o tempo de involução uterina, o nível de produção de leite, alguns fatores ambientais e a amamentação (Ball & Peters, 2004).

O maior intervalo de parto normalmente é verificado entre o primeiro e segundo parto, em virtude da fêmea ainda estar em fase de crescimento, principalmente se considerarmos a redução da idade ao primeiro parto. Por isso, diversos autores têm sugerido realizar uma estação de monta antecipada para as fêmeas primíparas. De acordo com Dias et al. (2004), a vantagem da estação de monta antecipada em relação à normal é que a fêmea que conceber nesta estação terá mais tempo antes do início da estação de monta seguinte para recuperar todo o seu trato reprodutivo, o seu bezerro já terá desmamado ou estará em fase final de lactação e a fêmea apresentará melhor condição corporal, aumentando sua chance de conceber novamente.

A IP, assim como a maioria das características reprodutivas, apresenta baixa herdabilidade. O valor de  $0.09 \pm 0.02$  (média  $\pm$  DP) foi observado por Silveira et al. (2014) em fêmeas Nelore criadas sob diferentes condições, enquanto Azevêdo et al. (2006) encontraram estimativas de herdabilidade  $0.05 \pm 0.02$  também para a raça Nelore. Em geral, enfatiza-se que características reprodutivas, como IP, são muito influenciadas pelo ambiente (McManus et al., 2002; Silveira et al., 2004). Segundo Bertazzo et al. (2004), o IP possui correlação genética negativa com a longevidade das fêmeas no rebanho, isto é, quanto menor o intervalo de parto, mais tempo a fêmeas permanecem no rebanho, devido ao seu bom desempenho reprodutivo, caso contrário, são descartadas.

#### <span id="page-17-0"></span>1.2.3 Habilidade de permanência no rebanho

A *Stayability* ou Habilidade de Permanência no rebanho (HP) está diretamente relacionada com a rentabilidade, devido a sua relação com os custos ou com a eficiência do sistema de produção (Van Melis et al. 2007). Para que o empreendimento em gado de corte apresente lucratividade, a vaca deve permanecer em produção até que seus custos de recria e manutenção sejam pagos. A HP é a probabilidade das fêmeas se encontrarem em fase reprodutiva a uma idade específica, dado que tiveram a oportunidade de alcançar esta idade (Hudson & Van Vleck, 1981).

Esta característica é uma medida específica de fêmeas e tem recebido maior atenção pelos pesquisadores por apresentarem herdabilidades consideráveis (Marcondes et al. 2005a; Van Melis et al. 2007, 2010). Santana Jr. et al. (2012) encontraram valores de herdabilidade de 0,11, trabalhando com animais da raça Nelore nos estados do Mato Grosso, São Paulo e Bahia. De forma semelhante, Van Melis et al. (2010) encontraram estimativas de 0,10 e Nieto et al. (2014), com animais da raça Canchim (5/8 Charolês:3/8 Nelore), obtiveram herdabilidade de 0,07. Estas estimativas sugerem um pequeno ganho genético para HP, entretanto, Van Melis et al. (2007), avaliando animais da raça Nelore, obtiveram estimativas variando de 0,22 a 0,28, indicando que o uso da HP como critério de seleção pode contribuir para aumentar a fertilidade do rebanho. Assim, a inclusão desta característica nos programas de avaliação genética pode permitir a seleção de touros que terão filhas com maior probabilidade de permanecerem produtivas no rebanho por um maior período de tempo.

#### <span id="page-18-0"></span>**1.3 Dados Censurados**

Os estudos que envolvem resposta temporal geralmente terminam antes que todos os indivíduos venham a falhar (Colosimo & Giolo, 2006). A falha ou o evento de interesse pode ser um evento indesejável (morte, p.e.) ou desejável (IPP).

Uma característica decorrente destes estudos é a presença de observações incompletas ou parciais. Essas observações, denominadas censuras, podem ocorrer por uma variedade de razões, como doença, estação de monta, imaturidade fisiológica, morte ou venda de alguns animais (Cunha & Melo, 2012). Entretanto, todas as informações devem ser utilizadas e duas razões justificam tal procedimento:

- i. Mesmo sendo incompletas, as observações censuradas fornecem informações sobre a característica/situação analisada;
- ii. A omissão das censuras no cálculo das estatísticas de interesse pode acarretar conclusões viciadas (Colosimo & Giolo, 2006).

Dados censurados aparecem por uma variedade de razões e, para ser feita uma distinção entre os diversos tipos de censura, deve-se considerar a forma pela qual os dados são obtidos (Giolo, 2003). Em Zootecnia, diversas características de importância econômica apresentam censuras, isto é, as características não são observadas integralmente para todos os animais no momento da avaliação genética. Características como longevidade, prolificidade e dias para o parto são exemplos de dados censurados, visto que muitos animais não apresentaram o fenótipo para a característica no momento da avaliação ou coleta dos dados e, portanto, somente o limite mínimo do seu valor fenotípico é conhecido (Silva, 2010).

Para a análise dos dados censurados diferentes metodologias são utilizadas. Alguns autores propõe adicionar ao maior registro fenotípico da característica avaliada dentro do grupo de contemporâneo um valor projetado único com base no seu grupo contemporâneo, penalizando esses registros com 21 dias (ciclo estral médio em bovinos) ou 42 dias (Donoghue et al., 2004a,b; Johnston & Bunter, 1996). Desta forma não prejudica nem favorece os reprodutores pais dessas vacas.

Donoghue et al. (2004a, b) compararam por meio de simulação e, analisando registros de campo de dias para o primeiro parto de 33.176 novilhas em rebanhos Angus australianos, constataram a adequação de duas estratégias para lidar com dados censurados de dias para o parto (DPP). As estratégias foram a penalização dentro de grupo contemporâneo com utilização do modelo animal tradicional e o modelo hierárquico. Os autores não observaram diferenças significativas entre os modelos em termos de correlações de Pearson entre os valores genéticos preditos e verdadeiros. Entretanto, o modelo hierárquico de ampliação de dados, que utilizou as informações disponíveis para projetar os valores dos registros censurados, proporcionou melhor ajuste aos dados, estimativas mais precisas da variância residual e da herdabilidade da característica. Também observaram uma melhor identificação de quais touros estavam entre os 10% piores, quando o percentual de registros censurados era de 20%. Esses resultados permitiram concluir que o modelo de ampliação de dados é uma alternativa adequada para a avaliação genética de dias para parir em bovinos de corte.

#### <span id="page-19-0"></span>1.3.1 Tipos de censura

#### *1.3.1.1 Censura tipo I*

Ocorrem naqueles estudos que, ao serem finalizados após um período préestabelecido de tempo, registram, sem seu término, alguns indivíduos que ainda não apresentaram o evento de interesse. Por exemplo, para idade ao primeiro parto em bovinos, é definido 30 meses. Para seis fêmeas (A, B, C, D, E e F) tomadas ao acaso, foi verificado que as idades em que estes partos ocorreram para A, B, D e F foram 24, 26, 26 e 28 meses e que as vacas C e E não pariram até esta idade. Podemos descrever os dados desta forma: 24, 26, 30+, 26, 30+ e 28, sendo que o sinal + indica censura.

Este tipo de censura resulta de estudos nos quais são finalizados após a ocorrência de evento de interesse em um número pré-estabelecido de indivíduos. Para as censuras do tipo I e II, todos os indivíduos entram no experimento ao mesmo tempo.

#### *1.3.1.3 Censura tipo aleatório*

Isso acontece, por exemplo, quando um animal (touro, vaca, bezerro) é retirado do estudo sem ter ocorrido o evento de interesse, por exemplo, se o animal morrer por uma razão diferente da estudada ou se houver descarte dos animais.

#### <span id="page-20-0"></span>1.3.2 Mecanismo de censura

## *1.3.2.1 Censura à direita*

Na censura à direita, o tempo de ocorrência do evento está à direita do tempo registrado, pode ser dias para o parto, idade ao primeiro parto, longevidade, dentre outros (Donoghue et al., 2004c; Garcia et al., 2012; Jovanovac et al., 2013; Malhado et al., 2013).

#### *1.3.2.2 Censura à esquerda*

Esse tipo de censura ocorre quando o tempo registrado é maior do que o tempo de falha (Colosimo & Giolo, 2006). Isto é, o evento de interesse já aconteceu quando o indivíduo foi observado. Por exemplo, em estudos envolvendo a idade da entrada na puberdade em ratas, os registros podem iniciar após a puberdade já ter ocorrido em alguns indivíduos (Carriquiry et al., 1987). De forma semelhante, quando é estipulado um peso para a fêmea bovina entrar em reprodução, pode ser que já tenha ocorrido anteriormente um ou mais ciclos estrais, dessa forma, a IPP poderia ser menor, se o primeiro cio fosse detectado.

### <span id="page-21-0"></span>**1.4 Modelos de Limiar**

Existem muitas características de interesse biológico ou importância econômica, cuja herança é multifatorial, mas cuja distribuição é descontínua. Por exemplo, o estado reprodutivo, que pode ser expresso como prenhez positiva ou negativa, número de filhos, resistência ou não a alguma doença. Segundo Falconer (1996), características deste tipo parecem estar, à primeira vista, fora da conjuntura da genética quantitativa. Entretanto, quando submetidas à análise genética, elas são encontradas como estando sob a influência de muitos genes, à semelhança das características métricas. Por esta razão, elas têm sido consideradas como aquelas que apresentam "variações quase contínuas" ou "pseudo-normal" (Van Vleck, 1972). A herança de tais caracteres se apoia na ideia de que a característica tem uma continuidade básica, com um limiar que impõe uma descontinuidade sobre a expressão visível do caráter. A variação é de origem genética e ambiental e a medida hipotética desta variação é supostamente feita numa escala que torna sua distribuição normal. Isso fornece o que pode ser chamado de "escala base". Têm-se, agora, duas escalas para a descrição dos valores fenotípicos: a escala base, que é contínua; e a escala visível, que é descontínua. As duas são conectadas pelo limiar ou ponto de descontinuidade. Este é um ponto na escala contínua que corresponde à descontinuidade da escala visível.

O conceito de limiar pode ser ilustrado por uma característica, cuja expressão visível pode tomar apenas duas formas, tais como vivo versus morto ou presente versus ausente. Indivíduos, cujos valores fenotípicos na escala base excedem o limiar, aparecerão numa classe visível, enquanto os indivíduos abaixo do limiar (*threshold*) aparecerão em outra. Limiar pode ser também definido como o momento em que os fatores genéticos e ambientais combinam suficientemente para os indivíduos exibirem o fenótipo.

O procedimento desenvolvido por Gianola & Foulley (1983) é uma aproximação Bayesiana que envolve o cálculo da moda do logarítmo de uma distribuição posterior (combinação da distribuição *a priori* e da verossimilhança). Equações similares foram obtidas por Harville & Mee (1984), para um modelo misto, que prediz o valor de uma variável discreta ordenada. Este método também se baseia em um modelo de limiar, que supõe que o valor observado é determinado pelo valor de uma variável subjacente não observável, contínua e que pode ajustar-se a um modelo linear. Foulley & Gianola (1984) obtiveram as equações para avaliar touros para duas características discretas binomiais, calculando igualmente a moda da distribuição final conjunta. Perez-Enciso et al. (1993) apresentaram uma metodologia que implementa um modelo animal, considerando-se um modelo de limiar e que permite realizar análises de duas características. Essa metodologia foi utilizada para predizer valores genéticos para taxa de ovulação e sobrevivência embrionária.

Uma alternativa na avaliação de dados categóricos com os modelos de limiar é a variação no número de categorias, que podem ser superior a duas (Koosgard et al., 2003; Malhado et al., 2013; Marcondes et al., 2005b; Sorensen et al., 1995).

O modelo de limiar policotômico (Malhado et al. 2013), também denominado características categóricas ordenadas (Korsgaard etal., 2003), é utilizado para predição de valores genéticos em avaliação de escores de conformação em bovinos de corte (Pires et al., 2010), facilidade de parto (Gutierrez et al., 2007; Varona et al., 1999), habilidade de permanência no rebanho (Marcondes et al., 2005b; Van Vleck, 1980), idade ao primeiro parto (Malhado et al., 2013) e número de crias desmamadas em ovelhas (Souza et al., 2000).

Abdel-Azim & Berger (1999) observaram que, com o aumento no número de categorias, aumentou também a associação entre a estimativa da habilidade de transmissão predita e a real. Estes resultados são esperados, pois quando há menos categorias possivelmente progênies dos mesmos touros e de touros diferentes podem estar incluídas na mesma categoria, isso explica no trabalho citado a obtenção de melhores predições, à medida que se aumenta o número de respostas.

## <span id="page-23-0"></span>**1.5 Referências**

ABDEL-AZIM, G.A.; BERGER. P.J. Properties of threshold model predictions. **Journal of Animal Science**. v. 77, p. 582-590. 1999.

ABE, H.; MASUDA, Y.; SUSUKI, M. Relationship between reproductive traits of heifers and cows and yeld traits for Holsteins in Japan. **Journal of Dairy Science**. v. 92, p.4055-4062. 2009.

AGRO-PECUÁRIA CFM – AGROCFM Disponível em [www.agrocfm.com.br/wp](http://www.agrocfm.com.br/wp-content/uploads/2014/08/Sumario_de_Touros_Nelore_CFM_2014.pdf)[content/uploads/2014/08/Sumario\\_de\\_Touros\\_Nelore\\_CFM\\_2014.pdf](http://www.agrocfm.com.br/wp-content/uploads/2014/08/Sumario_de_Touros_Nelore_CFM_2014.pdf) Acesso em 03 de outubro de 2014.

ASSOCIAÇÃO NACIONAL DE CRIADORES E PESQUISADORES-ANCP. Disponível em [www.ancp.org.br/arqsumarios/sumarioancp-agosto2014-ok.pdf>](http://www.ancp.org.br/arqsumarios/sumarioancp-agosto2014-ok.pdf) Acesso em 03 de outubro de 2014.

AMARAL, R.S.; CARNEIRO, P.L.S.; MALHADO, C.H.M.; FILHO, R.M.; FALLEIRO, V.B.; AMBROSINI, D.P. Parâmetros Populacionais do Rebanho Nelore Mocho Registrado no Nordeste Brasileiro. **Revista Científica de Produção Animal**, v.13, n. 1, p. 54-57, 2011.

AMARAL, R. S. **Estrutura Populacional, Tendência Genética e Depressão por Endogamia em Nelore Mocho do Nordeste Do Brasil**. 2012. 107 p. Tese (Doutorado em Zootecnia) – Universidade Estadual do Sudoeste da Bahia. Itapetinga.

BALL, P.J.H.; PETERS, A.R. **Reproduction in cattle**. Grã Bretanha: Blackwell; 2004.

BERTAZZO, R.P.; FREITAS, R.T.F.; GONÇALVES, T.M.; PEREIRA, I.G.; ELLER, J.P.; FERRAZ, J.B.S.; OLIVEIRA, A.I.G.; ANDRADE, I.F. Parâmetros genéticos de longevidade e produtividade de fêmeas da raça Nelore. **Revista Brasileira de Zootecnia**, v. 33,n.5, p.111 8-11 27, 2004.

BOLIGON,A.A.; ALBUQUERQUE, L.G.; RORATO, P.R.N.; Associações genéticas entre pesos e características reprodutivas em rebanhos da raça Nelore. **Revista Brasileira de Zootecnia**, v.37, n.4, p.596-601, 2008.

BORMANN, J.M.; WILSON, D.E. Calving day and age at first calving in Angus heifers. **Journal of Animal Science**, v.88, p.1947-1956. 2010.

CARRIQUIRY, A.L.; GIANOLA, D.; FERNANDO, R.L. Mixed-Model Analysis of a Censored Normal Distribution with Reference to Animal Breeding. **Biometrics**, v. 43, n.4, p. 929-939, 1987.

COLOSIMO, E. A.; GIOLO, S. R. **Análise de sobrevivência aplicada**. São Paulo: Edgard Blücher, 370p. 2006.

CUNHA, E.E.; MELO, T.P. Análise de sobrevivência não-paramétrica da Idade ao primeiro parto em fêmeas nelore: Um estudo de simulação. **Revista Brasileira de Biometria**, São Paulo, v.30, n.3, p.305-325, 2012.

DIAS, L.T.; EL FARO, L.; ALBUQUERQUE, L.G. Estimativas de herdabilidade para idade ao primeiro parto de novilhas da raça Nelore. **Revista Brasileira de Zootecnia**, Viçosa, v.33, n.1, p.97-102, 2004.

DONOGHUE, K.A.; REKAYA,R.; BERTRAND, J.K. Comparison of methods for handling censored records in beef fertility data: Simulation study. **Journal of Animal Science**. v. 82, p.351-356. 2004a.

DONOGHUE,K.A.; REKAYA,R.; BERTRAND, J.K. Comparison of methods for handling censored records in beef fertility data: Field data. **Journal of Animal Science**. v.82, p.357-361. 2004b.

DONOGHUE, K. A., R. REKAYA, J. K. BERTRAND, AND I. MISZTAL. Thresholdlinear analysis of measures of fertility in artificial insemination data and days to calving in beef cattle. **Journal of Animal Science**, 82:987–993. 2004c.

FALCONER, D.S.; MACKAY, T.F.C. **Introduction to Quantitative Genetic**s. Pearson Education, Harlow, UK. Finland E. (1979) The effect of selection on additive genetic parameters. Z. Tierzuecht. Zuechtungsbiol., 96, 120–134. 1996.

FARIA, F.J.C.; VERCESI FILHO, A.E.; MADALENA, F.E.; JOSAHKIAN, L.A. Estrutura populacional da raça Nelore Mocho. **Arquivo Brasileiro de Medicina Veterinária e Zootecnia**, Belo Horizonte , v. 54, n. 5, p. 501-509, Oct. 2002.

FOULLEY, J.L.; GIANOLA, D. Estimation of genetic merit from bivariate "all or none" responses. **Genetics Selection Evolution**, v.16, p.285-306, 1984.

FORNI, S.; ALBUQUERQUE, L.G. Estimates of genetic correlations between days to calving and reproductive and weight traits in Nelore cattle. **Journal of Animal Science** v.83, p.1511–1515. 2005.

GARCIA, D.G.; CARVALHEIRO, R.; ALBUQUERQUE, L.G. Estudo de métodos na modelagem de censura dos dados de característica reprodutiva em bovinos de corte. **IX Simpósio Brasileiro de Melhoramento Animal**. João Pessoa, PB – 20 a 22 de junho. 2012.

GIANOLA, D., FOULLEY, J.L. Sire evaluation for ordered categorical data with a threshold model. **Genetics Selection Evolution**, v.15, n.2, p.201–224. 1983.

GIOLO, S.R. Variáveis latentes em análise de sobrevivência e curvas de crescimento. 2003. 100 p. Tese (Doutorado em Agronomia), Escola Superior de Agricultura Luiz de Queiroz. Piracicaba.

GRESSLER, S.L.; BERGMANN, J.A.G.; PEREIRA, C.S.; PENNA, V.M.; PEREIRA, J.C.C.; GRESSLER, M.G.M. Estudo das associações genéticas entre perímetro escrotal e características reprodutivas de fêmeas Nelore. **Revista Brasileira de Zootecnia**, v. 29, n. 2, p. 427-437, 2000.

GUTIÉRREZ, J.P.; GOYACHE, F.; FERNÁNDEZ,I.; ALVAREZ, I.; ROYO, L.J. Genetic relationships among calving ease, calving interval, birth weight, and weaning weight in the Asturiana de los Valles beef cattle breed. **Journal of Animal Science**, v. 85, p- 69-75. 2007.

HARVILLE, D.A.; MEE, R.W. A mixed model procedure for analyzing ordered categorical data. **Biometrics**, v.40, p.393-408. 1984.

HUDSON, G.F.S.; VAN VLECK, L.D. Relations between production and stayability in Holstein cattle. **Journal of Dairy Science**, v.64, p.2246–2250. 1981.

JOHNSTON, D.J.; BUNTER, K.L. Days to calving in Angus cattle:genetic and environmental effects, and covariances with other traits. **Livestock Production Science** v.4, p.13-22. 1996.

JOVANOVAC, S.; RAGUŽ, N.; SÖLKNER, J.; MÉSZÁROS, G. Genetic evaluation for longevity of Croatian Simmental bulls using a piecewise Weibull model. **Archiv Tierzucht** v.56, n.9, p.89-101. 2013.

KORSGAARD, I.R.;, LUND, M.S. SORENSEN, D.; GIANOLA, D,; MADSEN, P.; JENSEN, J. Multivariate Bayesian analysis of Gaussian, right censored Gaussian, ordered categorical and binary traits using Gibbs sampling. **Genetics Selection Evolution**. N. 35, p. 159-183. 2003.

LIRA, T.; ROSA, E.M.; GARNERO, A.V. Parâmetros genéticos de características produtivas e reprodutivas em zebuínos de corte (revisão). **Ciência Animal Brasileira**, v.9, p.1-22, 2008.

MALHADO, C. H. M. et al. Age at first calving of Nellore cattle in the semi-arid region of northeastern Brazil using linear, threshold, censored and penalty models. **Livestock Science**, v. 154, n. 1–3, p. 28–33. 2013.

MARCONDES, C.R.,; PANETO, J.C.C;. SILVA, J.A.II V; OLIVEIRA, H.N; LÔBO, R.B. Comparação entre análises para permanência no rebanho de vacas Nelore utilizando modelo linear e modelo de limiar. **Arquivo Brasileiro de Medicina Veterinária e Zootecnia**, v.57, n.2, p.234-240, 2005a.

MARCONDES, C.R.; PANETO, J.C.C.; BEZERRA, L.A.F.; LÔBO, R.B. Estudo de definição alternativa da probabilidade de permanência no rebanho para a raça Nelore. **Revista Brasileira de Zootecnia**, v. 34, n.5, p.1563-1567. 2005b.

MCMANUS, C.; SAUERESSIG, M.G.; FALCÃO, R.A.; SERRANO, G.; MARCELINO, K.R.A.; PALUDO, G.R. Componentes Reprodutivos e Produtivos no 28 Rebanho de Corte da Embrapa Cerrados. **Revista Brasileira de Zootecnia**, v.31, n.2, p.648-657, 2002.

NIETO, LM.; SILVA, L.O.C.; MARCONDES,C.R.; ROSA,A.N.; MARTINS,E.N.; TORRES JÚNIOR,R.A.A. Heritability for stayability in Canchim beef cattle breed. **Pesquisa Agropecuária Brasi**leira, v.42, p.1407–1411. 2007.

PEREZ-ENCISO, M.; TEMPELMAN, R.J.; GIANOLA, D. A comparison between linear and Poisson mixed models for litter size in Iberian pigs. **Livestock Production Science**, v.35, n. 3-4, p.303-316, 1993.

PIRES, B.C.; FARIA, C.U.; VIU, M.A.O.; TERRA, J.P.; LOPES, D.T.; MAGNABOSCO, C.U.; LÔBO, R.B.; Modelos bayesianos de limiar e linear na estimação de parâmetros genéticos para características morfológicas de bovinos da raça Nelore. **Revista Brasileira de Saúde e Produção Animal**. V. 11, n.3, p.651-661. 2010.

SANTANA JR. M.L.; ELER, J.P.; FERRAZ, J.B.S.; MATTOS, E.C. Genetic relatioship between growth and reproductive traits in Nellore cattle, **Animal**, v.6, p.565- 570. 2012.

SILVA, J.A. V. II; DIAS, L.T.; ALBUQUERQUE, L.G. Estudo genético da precocidade sexual de novilhas em um rebanho Nelore. **Revista Brasileira de Zootecnia**, Viçosa, v.34, n.5, p.1568-1572, 2005.

SILVA, L.N. **Avaliação da eficiência reprodutiva de matrizes de diferentes grupos genéticos e de sua associação com tamanho e habilidade materna em gado de corte.** 2010. 102 p. Dissertação (Mestrado em Zootecnia) Universidade Estadual de Maringá.

SILVEIRA J.C.; MCMANUS C.; MASCIOLI A.S.; SILVA L.O.C.; SILVEIRA A.C.; GARCIA J.A.S.; LOUVANDINI H. Fatores ambientais e parâmetros genéticos para características produtivas e reprodutivas em um rebanho Nelore no estado do Mato Grosso do Sul. **Revista Brasileira de Zootecnia**, v.33, n.6, p.1432-1444. 2004.

SILVEIRA, M.V.; SOUZA, J.C.; SILVA, L.O.C.; FREITAS, J.A.; GONDO, A. E FERRAZ FILHO, P.B. Genotype by Environment Interaction on Productive and Reproductive Traits of Females of the Nellore Breed. **Archivos de Zootecnia**, v.63, n. 241, p. 223-226. 2014.

SORENSEN, D.A.; ANDERSEN, S.; GIANOLA, D.; KORSGAARD, I. Bayesian inference in threshold models using Gibbs sampling. **Genetics Evolution Selection**, v. 27, p. 229-249. 1995.

SOUSA, W.H.; PEREIRA, C.S.; BERGMANN, J.A.G.; SILVA, F.L.R. Estimativas de Componentes de Variância e de Parâmetros Genéticos para Características de Reprodução por Intermédio de Modelos Lineares e de Limiar. **Revista Brasileira de Zootecnia**, v. 29, n.6, p. 2237-2247 (supl. 2). 2000.

TOELLE, V. D.; ROBISON, O. W. Estimates of genetic correlations between testicular measurements and female reproductive traits in cattle. **Journal of Animal Science**, Champaign, v. 60, n. 1, p. 89-100, 1985.

VAN MELIS,M.H.; ELER,J.P.; OLIVEIRA, H.N.; ROSA, G.J.M.; SILVA II, J.A.V.; FERRAZ; J.B.S.; PEREIRA, E. Study of stayability in Nellore cows using a threshold model. **Journal of Animal Science**, v.85, p.1780–1786. 2007.

VAN MELIS, M.H.; ELER, J.P.; ROSA, G.J.M.; FERRAZ, J.B.S.; FIGUEIREDO, L.G.G.; MATTOS, E.C.; OLIVEIRA, H.N. Additive genetic relationships between scrotal circumference, heifer pregnancy, and stayability in Nellore cattle. **Journal of Animal Science,** v.88, p.3809–3813. 2010.

VAN VLECK, L.D. Estimation of Heritability of Threshold Characters. **Journal of Dairy Science**, v. 55, n. 2, p. 218-225. 1972.

VAN VLECK, L.D. Stayability Evaluation as a Categorical Trait and by Considering Other Traits. **Journal of Dairy Science**, v.63, n.7, p. 1172-1180. 1980.

VARONA, L., MISZTAL, I. BERTRAND, J. K. Threshold-linear versus linear-linear analysis of birth weight and calving ease using an animal model: II. Comparison of models. **Journal of Animal Science**, v. 77, p.2003–2007. 1999.

YOKOO M.J.; MAGNABOSCO, C.U.; ROSA, G.J.M.; LÔBO, R.B.; ALBUQUERQUE, L.G. Características reprodutivas e suas associações com outras características de importância econômica na raça Nelore. **Arquivo Brasileiro de Medicina Veterinária e Zootecnia**, v.64, n.1, p.91-100, 2012.

# **II – OBJETIVOS GERAIS**

- <span id="page-28-0"></span>I. Estimar os parâmetros genéticos das características reprodutivas: idade ao primeiro parto, intervalo de parto e habilidade de permanência no rebanho, utilizando diferentes modelos de análise;
- II. Predizer os valores genéticos e comparar a classificação dos animais nos diferentes modelos;
- III. Comparar diferentes modelos através da validação cruzada, utilizando registros de fêmeas Nelore Mocho do Nordeste do Brasil.

# **III – CAPÍTULO I**

# <span id="page-29-1"></span><span id="page-29-0"></span>**MODELO LINEAR, DE LIMIAR E DE CENSURA PARA AVALIAÇÃO DA IDADE AO PRIMEIRO PARTO EM NELORE MOCHO**

<span id="page-29-2"></span>**RESUMO –** Com objetivo de estimar parâmetros genéticos e estudar diferentes modelos em avaliações genéticas para idade ao primeiro parto (IPP), foram utilizados registros de fêmeas Nelore Mocho, nascidos entre os anos de 1979 a 2011. Foram considerados os seguintes modelos (M): ML – Modelo linear; MLP – Modelo linear com dados perdidos; MLLP – Modelo linear-limiar policotômico; MLLB – Modelo linear-limiar binário; MLC – Modelo linear com censura. Uma abordagem Bayesiana via amostragem de Gibbs foi utilizada para estimar os componentes de variância e predizer os valores genéticos. As médias *a posteriori* das herdabilidades para ML, MLP, MLLP, MLLB e MLC foram 0,41, 0,23, 0,45, 0,34 e 0,31, respectivamente. O descarte de informações no MLP resultou no menor valor de variância genética aditiva direta, entretanto, esta estimativa foi ainda superior aos valores encontrados na literatura. As correlações de classificação dos valores genéticos dos touros não evidenciaram diferenças entre as estratégias de análises, com correlações acima de 0,90. Exceção foi observada somente entre MLP em relação aos demais. Quanto à validação cruzada, observou-se que o modelo MLLP e o ML apresentaram os maiores valores de correlações, para o banco de dados completo, e também quando se utilizou touros com pelo menos 10 filhas. Estes resultados sugerem que o modelo de linear (ML) e o de limiar (MLLP) apresentaram melhor capacidade de predição dos valores genéticos e na estimação dos parâmetros genéticos, podendo levar a ganhos genéticos via seleção.

**Palavras-chave:** gado de corte, fertilidade, parâmetro genético

# LINEAR AND THRESHOLD AND CENSORSHIP MODEL FOR AGE THE FIRST CALVING IN NELORE MOCHO CATTLE

<span id="page-30-0"></span>**ABSTRACT** - In order to estimate genetic parameters and study different models in genetic evaluations for age at first calving (AFC), female records were used Nelore pooled, born between the years 1979 to 2011. We considered the following models: LM - linear model; LMD - linear with missing data model; LTP - linear threshold polychotomous Model; LTB - Linear threshold Binary Model; LC - linear with censorship model. A Bayesian approach via Gibbs sampling was used to estimate the variance components and to predict breeding values. The average of the a posteriori heritability for LM, LMD, LTP, LTB and LC were 0.41, 0.23, 0.45, 0.34 and 0.31, respectively. Disposal of information in the LMD resulted in lower direct additive genetic variance, though this estimate was even higher than that found in the literature. Rank correlations of breeding value the bulls showed no differences between the analysis strategies, with correlations above 0.90. Exception was observed only among LMD in relation to the other. As for cross-validation was observed that the LTP model and the LM showed the highest values of correlations for the complete database and also when used bulls with at least 10 daughters. These results suggest that the linear model (LM) and the threshold (LTP) had better predictive of genetic values and the estimation of genetic parameters and can lead to genetic gain through

**Key words:** beef cattle, fertility, genetic parameter

### <span id="page-31-0"></span>**3.1 Introdução**

Características reprodutivas, como idade ao primeiro parto (IPP), são importantes no sistema de produção de gado de corte, abrangendo a puberdade, habilidade de conceber, gestar e parir (Bormann & Wilson, 2010). Um bom desempenho reprodutivo é relevante tanto para o melhor rendimento econômico quanto para o progresso genético. A redução da idade ao primeiro parto (IPP) pode afetar significativamente a produtividade do rebanho, pela sua influência na produção de bezerros durante a vida útil da matriz, possibilitando uma intensidade maior de seleção e reduzindo o intervalo de gerações, com consequente aumento do progresso genético e da lucratividade para todo o sistema de produção (Yokoo et al., 2012).

A IPP é uma característica de fácil mensuração, pois envolve apenas a anotação da data do parto. De qualquer forma, a expressão da IPP é limitada, devido à estação de monta, podendo algumas novilhas já estarem ciclando antes da entrada na estação, mas ainda terem que esperar pelo período de monta determinado. Essa limitação pode ocasionar a utilização de forma parcial dos registros, consequentemente, mascarando a variabilidade real da característica e as diferenças genéticas entre os animais (Boligon et al., 2008).

Com intuito de obter melhor acurácia na predição dos valores genéticos, dois métodos, além do modelo de linear, vêm sendo empregados para estimação de parâmetros genéticos, sendo o modelo de limiar e o de dados censurados, evitando sub ou superestimação dos parâmetros ao se fazer restrições mais condizentes com as informações práticas da característica em questão.

Dessa forma, objetivou-se comparar estimativas de parâmetros genéticos e habilidade de predição de modelos, utilizando os modelos linear, de limiar e com dados censurados, para a característica idade ao primeiro parto (IPP) no Nelore Mocho do Nordeste do Brasil.

#### <span id="page-32-0"></span>**3.2 Material e métodos**

#### 3.2.1 Dados

Foram utilizados registros de fêmeas Nelore Mocho, provenientes da Associação Brasileira de Criadores de Zebu – ABCZ. Os registros analisados correspondem às fêmeas nascidas entre 1979 e 2011, na região Nordeste do Brasil, totalizando 5.949 registros.

Os Grupos de Contemporâneos (GC) foram definidos com a inclusão de ano, estação e fazenda de manejo. Os GC com mais de cinco animais com informação fenotípica permaneceram no banco de dados para análise. Foi realizada edição (SAS, 2000) com objetivo de excluir possíveis erros de anotação, sendo excluídas IPP inferior e superior a 690 dias e 3.650 dias, respectivamente. Da mesma forma, animais com pai e mãe desconhecidos foram descartados, permanecendo um total de 3.914 registros. A estatística descritiva dos dados encontra-se na Tabela 1.

#### 3.2.2 Estratégias e modelos estatísticos

#### *3.2.2.1 Modelo linear (ML)*

Neste modelo, todas as observações (n=3.914) foram utilizadas para análise. O modelo na forma matricial é dado por:

$$
y = X\beta + Za + e
$$

Em que: y é o vetor de observações de idade ao primeiro parto; β é o vetor de efeitos fixos de grupos de contemporâneos; *a* é o vetor dos valores genéticos dos animais, com a pressuposição de que  $a \sim N(0, A\sigma_a^2)$ , sendo A e  $\sigma_a^2$  a matriz do numerador do coeficiente de parentesco entre os animais e a variância genética aditiva, respectivamente; *e* o vetor de resíduos, os quais são assumidos normalidade e homocedasticidade de variância, *e* ∼ N(0,Iσ*<sup>e</sup>* 2 ), em que, I e σ*<sup>e</sup>* 2 são a matriz identidade e variância residual, respectivamente.

#### *3.2.2.2 Modelo linear com dados perdidos (MLP)*

Foram utilizados dados do *Modelo Linear (ML)* e excluiu-se 10% das novilhas com idade superior a 2152 dias. Foram descartadas 396 fêmeas, permanecendo para análise 3.548 registros. Portanto, o modelo é semelhante ao ML, com a distinção em relação ao vetor y, que não possui algumas informações fenotípicas para IPP.

### *3.2.2.3 Modelo Linear limiar policotômico (MLLP)*

Nesta abordagem, foi utilizado o banco de dados do *Modelo Linear (*ML) em que uma variável com quatro categorias é definida, sendo "1" para matrizes com IPP inferior a 1116 dias; "2" para IPP variando entre 1117 a 1271; "3" para IPP entre 1272 a 1648; e "4" para dados superiores a 1649 dias.

No modelo de limiar, assume-se que a escala subjacente apresenta distribuição normal contínua, sendo representada como:

$$
U \mid \theta \sim N(W\theta, I\sigma_e^2)
$$
, em que

U é o vetor da escala base; θ' = (β', a', c') é o vetor dos parâmetros de localização; W é a matriz de incidência; I é a matriz de identidade, e  $\sigma_e^2$  é a variância residual.

#### *3.2.2.4 Modelo linear limiar binário (MLLB)*

Neste modelo, foram utilizados dados do *Modelo Linear* (ML) e uma variável binária foi definida, sendo "1" para matrizes com informação fenotípica inferior a 1271 dias e "0" caso contrário.

O modelo completo pode ser representado da seguinte forma:

$$
f(w_i | y_i) = \prod_{j=1}^{n_j} 1(l_{ij} < t_i) 1(w_{ij} = 0)
$$
  
+ 1(l\_{ij} > t\_{ij}) 1(w\_{ij} = 1)

Em que, para a observação i (i= 1, 2,..,n para IPP), w<sub>ij</sub> e l<sub>ij</sub> são as variáveis binária e subjacente da observação i, respectivamente; t<sub>ij</sub> é o limiar que define a categoria de resposta para IPP e n<sub>i</sub> é o número total de dados. A variância residual foi fixa com o valor um (Gianola e Sorensen, 2002).

Neste modelo, foi utilizada a estrutura de dados do modelo ML. A censura foi definida para os registros superiores à idade 1271 dias. Para essa estratégia, foi utilizada censura à direita.

|                               | Estratégia <sup>1</sup> |            |             |             |            |
|-------------------------------|-------------------------|------------|-------------|-------------|------------|
| Item                          | ML                      | <b>MLP</b> | <b>MLLP</b> | <b>MLLB</b> | <b>MLC</b> |
| Número de animais no pedigree | 5.093                   | 5.093      | 5.093       | 5.093       | 5.093      |
| Número de matrizes            | 2.280                   | 2.014      | 2.280       | 2.280       | 2.280      |
| Número de touros              | 416                     | 393        | 416         | 416         | 416        |
| Número de registros           | 3.914                   | 3.548      | 3.914       | 3.914       | 3.914      |
| Idade média (dias)            | 1.257                   | 1.189,72   | 1.257       | 1.257       |            |
| Sem censura                   |                         |            |             |             | 1.257      |
| Com censura                   |                         |            |             |             | 1.189      |
| DP $(dias)^2$                 | 232,29                  | 166,08     | 232,29      | 232,29      |            |
| Sem censura                   |                         |            |             |             | 232,29     |
| Com censura                   |                         |            |             |             | 166,08     |
| Número de $GC3$               | 264                     | 261        | 264         | 264         | 264        |
| Número de registros           |                         |            |             |             |            |
| Sucesso                       |                         |            |             | 2.623       |            |
| censura                       |                         |            |             |             | 408        |
| Sucesso $(\%)$                |                         |            |             | 86,54       |            |
| censura $(\%)$                |                         |            |             |             | 13,46      |

**Tabela 1.** Descrição do conjunto de dados para as estratégias para Idade ao primeiro parto (IPP) em fêmeas Nelore mocho

1.ML-Modelo Linear; MLP-Modelo linear com perdas; MLLP-Modelo linear limiar policotômico (0, 1, 2 ou 3); MLLB-Modelo linear limiar binário (0 ou 1); MLC-Modelo linear com censura; 2. Desvio padrão; 3. GC: Grupo de contemporâneo

3.2.3 Comparação e validação dos modelos

Correlações de Classificação (*Spearman*) entre os valores genéticos de todos e dos TOP10% touros, utilizados para comparar diferenças no ranqueamento dos animais pelos modelos.

Além disso, a habilidade de predição dos modelos foi testada utilizando um esquema de validação cruzada, na qual foi utilizado o banco de dados original de cada modelo (treinamento) e este foi dividido em dois subconjuntos (validação). A alocação dos animais em cada subconjunto foi realizada aleatoriamente. Os componentes de variância estimados na base de dados completa para cada modelo foram utilizados como verdadeiros na predição dos valores genéticos dos animais, comparados às populações de validação. As correlações entre os valores genéticos preditos dos dois subconjuntos e o conjunto de dados completo foram calculadas, e realizada a média entre as correlações referentes a cada modelo.

### 3.2.4 Software para estimação dos componentes de variância e valores genéticos

Os componentes de variância e os valores genéticos foram estimados através do modelo animal unicaracterístico, pelo método Bayesiano, utilizando os softwares GIBBS2F90 (ML, MLP), THRGIBBS1F90 (MLL, MLLB), descrito por Misztal (2012). Para o modelo censurado, foi utilizado GIBBS2CEN (MLC) (Tsuruta, S. comunicação pessoal).

#### 3.2.5 Critério de Convergência

O método de Monte Carlo via cadeias de Markov (MCMC) é o método mais utilizado para estimar distribuições *a posteriori* conjuntas na análise bayesiana. Inicialmente, rodou-se uma amostra piloto com uma cadeia total de 100.000 ciclos, 10.000 de *burn-in* e de intervalo de salvamento igual a um (1). Para definir a quantidade ideal de iterações necessárias para que o amostrador de Gibbs apresentasse convergência à distribuição estacionária, foi utilizado o critério de Raftery & Lewis nas amostras piloto. Este método foi feito para estimar o número de iterações que devem ser computadas (total), o número de iterações iniciais que devem ser descartadas (burn-in) e a distância mínima de uma iteração à outra, para se obter a subamostra aproximadamente independente (*thin*) (Raftery & Lewis, 1992).

Outro método de convergência utilizado foi o de Geweke (1992), no qual a convergência é avaliada comparando a média da amostra no segmento inicial da cadeia  $(x_{1i}: j=1,..., n_1)$  com a média no segmento final  $(x_{2i}: j=1,..., n_2)$ . O Geweke originalmente sugere que a comparação seja entre as primeiras 10% e as últimas 50% amostras na cadeia, embora possam ser escolhidos outros valores. De qualquer forma, a inferência baseada no diagnóstico proposto só é válida se os dois segmentos puderem ser considerados independentes.

Segundo Raftery & Lewis, foram utilizados diferentes números de ciclos e *burn in* para cada modelo (Tabela 2). Os testes de Raftery & Lewis e de Geweke foram realizados pelo pacote estatístico do software R (R DEVELOPMENT CORE TEAM, 2014) - Bayesian Output Analysis - BOA (Smith, 2007).

**Tabela 2**. Número de ciclos, *burn in* e *thin* de cada modelo para a característica idade ao primeiro parto (IPP) em fêmeas Nelore mocho

| <b>Modelo</b> <sup>a</sup> | Número de ciclos | <b>Burn</b> in | <b>Thin</b> |
|----------------------------|------------------|----------------|-------------|
| ML                         | 200.000          | 20.000         |             |
| <b>MLP</b>                 | 200.000          | 20.000         |             |
| <b>MLLP</b>                | 200.000          | 20.000         |             |
| <b>MLLB</b>                | 500.000          | 50.000         | 50          |
| <b>MLC</b>                 | 200.200          | 20             | 20          |

<sup>a</sup>ML-Modelo Linear; MLP-Modelo linear com dados perdidos; MLLP-Modelo linear limiar policotômico; MLLB-Modelo linear limiar binário; MLC-Modelo Linear com censura

## <span id="page-36-0"></span>**3.3 Resultados e discussão**

A avaliação pelo teste de Geweke (Tabela 3) indica convergência para os parâmetros avaliados. Da mesma forma, o teste de Geweke não indicou a não convergência, uma vez que os valores de *p* das variâncias foram superiores a 0,05  $(p>0,05)$ .

Tabela 3. Avaliação da convergência utilizando o p-valor pelo teste de Geweke<sup>a</sup> para a característica idade ao primeiro parto (IPP) em fêmeas Nelore mocho

| л.<br>$\overline{\phantom{a}}$ |              |
|--------------------------------|--------------|
| $\sigma_a{}^2$                 | $\sigma e^2$ |
| 0,7894                         | 0,8222       |
| 0,0763                         | 0,0665       |
| 0,4787                         | 0,5024       |
| 0,6185                         | 0,6116       |
| 0,1458                         | 0,1429       |
|                                |              |

a. Convergência para p>0,05; b. ML-Modelo Linear; MLP-Modelo linear com dados perdidos; MLLP-Modelo linear limiar policotômico; MLLB-Modelo linear limiar binário; MLC-Modelo Linear com censura; σ<sub>a</sub><sup>2</sup>: Variância genética aditiva; σ<sub>e</sub><sup>2</sup>: Variância residual.

Todos os modelos apresentaram bons ajustes pela validação cruzada (Tabela 4). As correlações para Modelo linear (ML), Modelo linear limiar policotômico (MLLP) e Modelo linear com censura (MLC) apresentaram uma leve superioridade sobre os demais modelos, indicando que qualquer um destes três modelos podem ser utilizados em avaliações genéticas para IPP.

Quando foram comparados pela validação cruzada apenas com touros com pelo menos 10 filhas, observou-se que o ML foi superior aos demais modelos (=0,91), indicando que este modelo se ajustou melhor para predição do valor genético à medida que se considera os touros mais utilizados. As correlações foram superiores com o aumento no número de progênies, comparando-se quando foram utilizados todos os valores genéticos. Resultado semelhante foi observado por Donoghue et al. (2004) ao trabalharem com animais da raça Angus. Ainda utilizando touros com pelo menos 10 filhas, observou-se não haver diferença entre os modelos MLLP e o Modelo linear limiar binário (MLLB). Este resultado indica que ambos os modelos possuem acurácia semelhante na predição do valor genético destes touros. Na validação cruzada, uma alta correlação indica boa estabilidade do modelo para predição dos valores genéticos em conjuntos de dados com animais deletados (Urioste et al., 2007).

O Modelo linear com dados perdidos (MLP) apresentou correlação inferior em relação aos demais modelos, provavelmente por apresentar um menor número de registros, fato também destacado por Urioste et al. (2007). Segundo Malhado et al. (2013), um conjunto de dados com registros errados pode comprometer avaliações econômicas, genéticas e de manejo, uma vez que, em geral, dados discrepantes ou fora da variação biológica da característica são deletados. Entretanto, estes autores consideram que o descarte de dados deve ser feito de forma criteriosa, além de se considerar as peculiaridades de cada região que origina os dados. Por exemplo, 60 meses pode ser considerado um registro discrepante para IPP em alguns países ou regiões do Brasil, mas pode ser uma informação real em regiões áridas ou do semiárido, sendo, nesse caso, mais adequado o uso de penalidades ou censura.

De qualquer forma, os valores semelhantes na validação cruzada podem ser explicados pelo fato de estarmos utilizando uma característica contínua. Ou seja, o uso do ML através da validação cruzada é adequado para estimar os valores genéticos para IPP, além de apresentar rapidez nas análises computacionais, quando comparado aos demais modelos.

| Modelos <sup>1</sup> | Total <sup>2</sup> | Touros <sup>3</sup>   |
|----------------------|--------------------|-----------------------|
| ML                   | $0,85***$          | $0.91$ ***            |
| <b>MLP</b>           | $0,81***$          | $0.87***$             |
| <b>MLLP</b>          | $0.85***$          | $0,89***$             |
| <b>MLLB</b>          | $0.83***$          | $0.89***$             |
| <b>MLC</b>           | $0.85***$          | $0.88^{\ast\ast\ast}$ |

**Tabela 4.** Valores de correlação (validação cruzada) para idade ao primeiro parto (IPP) em fêmeas Nelore mocho

1-ML:Modelo Linear; MLP: Modelo linear com dados perdidos; MLLP: Modelo linear limiar policotômico; MLLB: Modelo linear limiar binário; MLC: Modelo linear com censura; 2-Conjunto de dados completo; 3-Touros com pelo menos 10 filhas; \*\*\*P<0,0001.

Através do intervalo de maior densidade *a posteriori* (HPD 95%), pode ser notado que os modelos foram semelhantes. Isso indica que, utilizando qualquer um dos modelos ML, MLP, MLLP, MLLB e MLC, haverá pouca mudança sobre a variância genética aditiva, entretanto, o método de descarte de dados (MLP) produz menor estimativa deste parâmetro genético (Tabela 5).

As herdabilidades estimadas para cada modelo variaram de 0,23 a 0,45 (Tabela 5), indicando possibilidades de ganhos por seleção. O maior valor de herdabilidade foi observado para o modelo Linear Limiar Policotômico (MLLP), em que foram feitas diferentes classes para a IPP, sugerindo que esta estratégia permite uma melhor identificação da variação genética aditiva para esta característica. Na literatura são encontradas estimativas variando de 0,02 a 0,46 (Pereira et al., 1991; Pereira et al., 2000; Dias et al,. 2004a,b; Boligon & Albuquerque, 2010; Malhado et al., 2013).

Pode ser observado que a IPP média±DP é de 1.435±462 dias, aproximadamente quatro anos, exceto para o modelo com descarte de dados (MLP), o que indica que há pouca seleção para precocidade nesta raça na região Nordeste. Em regiões onde há escassez de água e de alimento, o sistema de produção necessita de animais de ciclo mais curto, ou seja, a utilização de touros com DEPs negativas para IPP. Vale ressaltar que, ao selecionar uma fêmea para precocidade, deve-se levar em conta a época mais apropriada, pois envolve uma série de particularidades ambientais. Estes fatores, associados ao modelo mais adequado para estimação do valor genético, são os que podem definir claramente a velocidade de ganho genético para IPP (Yokoo et al., 2012).

As médias *a posteriori* da herdabilidade sob os modelos ML, MLP, MLLP, MLLB e MLC foram similares e todas as estimativas estão dentro do intervalo *HPD* (95%).

O descarte de registros no banco de dados (MLP) resultou nos menores valores de herdabilidade. O descarte de animais é comum nas análises genéticas usuais, devido à presença de dados discrepantes e têm diversos métodos para ser feito (Mercadante et al, 2000; Azêvedo et al., 2006; Boligon & Albuquerque, 2010; Malhado et al., 2013). Nessas metodologias, pode ser observado que as estimativas de herdabilidades são inferiores, comparados a outros modelos utilizados, variando de 0,16 a 0,28. Malhado et al. (2013) descartaram animais que possuíam registros superiores a cada uma das três censuras realizadas (59, 75 e 93 meses) e observaram que, quando um maior número de animais foi descartado, a estimativa de herdabilidade foi inferior,  $h^2=0.17$  (59 meses). Já Azevêdo et al. (2006) descartaram animais que tinham informações discrepantes com a distribuição biológica da característica ou fora dos valores médios encontrados na literatura, e observaram estimativa média de herdabilidade de 0,21.

No presente trabalho, a exclusão de dados foi pontual a partir de registros que ultrapassavam 2.152 dias para IPP. Entretanto, pode-se notar que, mesmo estas estimativas sendo de média magnitude, ainda assim podem levar a ganhos por seleção. Quando há descarte em função de determinada idade, ou apenas fêmeas que pariram participam da avaliação genética, provavelmente, há uma perda da variabilidade genética da característica (Laureano et al., 2011). Esses descartes, semelhante ao nosso trabalho, levam a um acentuado decréscimo da variabilidade genética aditiva e consequentemente da herdabilidade.

Correlações entre a classificação pelos valores genéticos dos touros para cada modelo estão apresentadas na Tabela 6. Quando utilizados todos os touros, foram obtidas altas correlações entre os modelos ML-MLLP, ML-MLLB, ML-MLC, MLLP-MLLB, MLLP-MLC e MLLB-MLC, indicando que há poucas diferenças na classificação dos touros com a utilização desses. Entretanto, o modelo MLP apresentou correlações menores com todos os demais, variando de 0,64 a 0,70. Estes resultados indicam reclassificação moderada, quando há descarte de informações.

Quando se aumentou a intensidade de seleção e apenas os 10% touros com melhores valores genéticos preditos (VG) foram utilizados, pôde-se observar que não houve diferença na classificação dos touros (correlações entre 0,93 e 0,97), exceto para o modelo linear com dados perdidos (MLP). Entre o MLP e os demais modelos, as correlações variaram 0,69 a 0,74, indicando moderada mudança na classificação dos touros. Donoghue et al. (2004) observaram que as correlações entre os modelos censurados com o modelo com descarte de dados foram inferiores, indicando que a deleção de registros pode ocasionar reclassificação dos touros, por ser ignorada uma fonte de variação genética em termos de fertilidade. Isso indica que a inclusão das informações reais ou utilização de censuras podem estimar com maior precisão as diferenças de fertilidade para touros.

**Tabela 5.** Média, moda e mediana dos Componentes de variância, herdabilidade e maior intervalo de densidade *a posteriori* (HPD) da idade ao primeiro parto (IPP) em fêmeas Nelore mocho

| Modelos <sup>a</sup> |                         | Média   | Mediana | Moda    | HPD $(95\%)^b$  |
|----------------------|-------------------------|---------|---------|---------|-----------------|
|                      | $\overline{\sigma_a^2}$ | 65.180  | 65.110  | 65.361  | 49.380-80.780   |
| ML                   | $\sigma_e^2$            | 92.710  | 92.610  | 92.241  | 80.100-105.200  |
|                      | h <sup>2</sup>          | 0,41    | 0,41    | 0,33    | $0,23-0,49$     |
|                      | $\sigma_a^2$            | 15.874  | 15.790  | 16.180  | 9.610-22.450    |
| <b>MLP</b>           | $\sigma_e^2$            | 53.687  | 53.650  | 53.551  | 47.680-59.380   |
|                      | h <sup>2</sup>          | 0,23    | 0,23    | 0,25    | $0,14-0,31$     |
|                      | $\sigma_a^2$            | 77.137  | 76.960  | 75.814  | 60.050-94.860   |
| <b>MLLP</b>          | $\sigma_e^2$            | 96.142  | 95.820  | 93.529  | 81.680-108.800  |
|                      | h <sup>2</sup>          | 0,45    | 0,45    | 0,41    | $0,36-0,53$     |
|                      | $\sigma_a^2$            | 61.800  | 61.050  | 62.170  | 38.840-83.970   |
| <b>MLLB</b>          | $\sigma_e^2$            | 121.080 | 120.700 | 117.710 | 85.160-153.600  |
|                      | h <sup>2</sup>          | 0,34    | 0,34    | 0,29    | $0,20-0,47$     |
|                      | $\sigma_a^2$            | 52.678  | 52.500  | 50.022  | 39.660-66.150   |
| <b>MLC</b>           | $\sigma_e^2$            | 117.910 | 117.800 | 116.910 | 103.600-133.000 |
|                      | h <sup>2</sup>          | 0,31    | 0,31    | 0,29    | $0,23-0,38$     |

a ML- Modelo linear Gaussiano; MLP-Modelo com perdas; MLLP- Modelo linear limiar policotômico; MLLB- Modelo linear limiar binário; MLC- Modelo censura; b- região de Credibilidade a 95%.

Pela validação cruzada e estimativas de herdabilidade, pode-se inferir que os modelos linear e linear-limiar policotômico levam a estimativas mais acuradas na avaliação genética da característica IPP em bovinos Nelore mocho.

Tabela 6. Correlação de Spearman com todos os touros<sup>a</sup> (acima da diagonal) e 10% dos touros com melhor valor genético (TOP10%)<sup>b</sup> (abaixo da diagonal) para idade ao primeiro parto (IPP) em fêmeas Nelore mocho

| Modelos <sup>c</sup> | ML        | MLP       | MLLP      | MLLB      | <b>MLC</b> |
|----------------------|-----------|-----------|-----------|-----------|------------|
| ML                   |           | $0.68***$ | $0.98***$ | $0.98***$ | $0.99***$  |
| MLP                  | $0.74***$ |           | $0.64***$ | $0.66***$ | $0.70***$  |
| MLLP                 | $0.97***$ | $0.69***$ |           | $0.99***$ | $0.97***$  |
| MLLB                 | $0.96***$ | $0.70***$ | $0.97***$ |           | $0.98***$  |
| <b>MLC</b>           | $0.96***$ | $0.73***$ | $0.93***$ | $0.95***$ |            |

a.ML, MLLP, MLLB e MLC=474 touros/MLP=452 touros; b. ML, MLLP, MLLB e MLC=47 touros/MLP=45touros; c. ML:Modelo Linear; MLP: Modelo Linear com perdas; MLLP: Modelo Linear limiar policotômico; MLLB: Modelo linear limiar binário e MLC: Modelo linear censurado; \*\*\*p<0,0001.

## <span id="page-42-0"></span>**3.4 Conclusão**

Os modelos linear, linear limiar policotômico e censura apresentaram os melhores ajustes para predição dos valores genéticos pela validação cruzada. E o modelo linear e o linear limiar policotômico levaram a maiores estimativas de herdabilidades. Já as correlações de classificação mostraram reclassificação, quando os modelos foram comparados com o modelo com dados perdidos. Dessa forma, através da validação cruzada e pela facilidade e rapidez de análise, o modelo linear pode ser indicado para avaliação genética da característica idade ao primeiro parto em bovinos Nelore Mocho.

<span id="page-43-0"></span>AZEVÊDO, D.M.M.R.; FILHO, R.M.; LÔBO, R.N.B.; MALHADO,C.H.M.; LÔBO,R.B.; MOURA, A.A.A.; EDGARD FILHO, E.C.P. Desempenho reprodutivo de vacas Nelore no Norte e Nordeste do Brasil. **Revista Brasileira de Zootecnia**, v.35, n.3, p.988-996, (supl.), 2006.

BOLIGON,A.A.; ALBUQUERQUE, L.G.; RORATO, P.R.N.; Associações genéticas entre pesos e características reprodutivas em rebanhos da raça Nelore. **Revista Brasileira de Zootecnia**, v.37, n.4, p.596-601, 2008.

BOLIGON, A.A.; ALBUQUERQUE, L.G. Genetic correlations between visual scores and reproductive traits in Nelore cattle using Bayesian inference. **Pesquisa Agropecuária Brasileira** 45, 1412-1418. 2010.

BOLIGON, A.A.; ALBUQUERQUE, L.G. Genetic parameters and relationships of heifer pregnancy at first calving with weight gain, yearling and mature weight in Nelore cattle. **Livestock Science**. v. 141, p. 12-16. 2011.

BORMANN, J.M.; WILSON, D.E. Calving day and age at first calving in Angus heifers. **Journal of Animal Science**, 88:1947-1956. doi: 10.2527/jas.2009-2249 2010.

DIAS, L. T.; FARO, L.; ALBUQUERQUE, L. G. Estimativa de herdabilidade para idade ao primeiro parto de novilhas da raça Nelore. **Revista Brasileira de Zootecnia**, v. 33, n. 1, p. 97-102, 2004a.

DIAS, L. T.; FARO, L.; ALBUQUERQUE, L. G. Efeito da idade de exposição das novilhas à reprodução sobre estimativas de herdabilidade da idade ao primeiro parto em bovinos Nelore. **Arquivo Brasileiro de Medicina Veterinária e Zootecnia**, v. 56, n. 3, p. 370-373, 2004b.

DONOGHUE,K.A.; REKAYA,R.; BERTRAND, J.K. Comparison of methods for handling censored records in beef fertility data: Field data. **Journal of Animal Science**. v.82, p.357-361. 2004.

GEWEKE, J. Evaluating the accuracy of sampling-based approaches to calcualting posterior moments . Bayesian Statistics, 4, 1992.

GIANOLA, D.; SORENSEN, D. Likelihood, Bayesian, and MCMC methods in quantitative genetics. New York: SpringerVerlag, 2002. 740p.

LAUREANO, M.M.M. ; BOLIGON, A.A. ; COSTA, R.B. ; FORNI, S.; SEVERO, J.L.P. ; ALBUQUERQUE, L.G. Estimativas de herdabilidade e tendências genéticas para características de crescimento e reprodutivas em bovinos da raça Nelore. **Arquivo Brasileiro de Medicina Veterinária e Zootecnia**, v.63, n.1, p.143-152, 2011.

MALHADO, C.H.M.; MALHADO, A.C.M.; FILHO, R.M.; CARNEIRO, P.L.S.; PALA, A.; CARRILO, J.A. Age at first calving of Nellore cattle in the semi-arid region of northeastern Brazil using linear, threshold, censored and penalty models. **Livestock Science**, 2013.

MISZTAL, I. BLUPF90 family of programs. 2008. Disponível em: <http://nce.ads.uga.edu/~ignacy/newprograms.html>. Accessed on: 6 June 2012.

PEREIRA, J.C.C.; AYALA, J.M.N.; OLIVEIRA, A.N. Efeitos genéticos e não genéticos sobre a idade ao primeiro parto e o intervalo entre partos de duas populações da raça Nelore. **Arquivo Brasileiro de Medicina Veterinária e Zootecnia**, v.42, n.1, p.93-102, 1991.

PEREIRA, E.; ELER, J. P.; FERRAZ, J. B. S. Correlações entre perímetro escrotal entre algumas características reprodutivas na raça Nelore. **Revista Brasileira de Zootecnia**, v. 29, n. 6, p. 1676-1683, 2000.

RAFTERY , A.L.; LEWIS, S. One long run with diagnostics: implementation strategies for Markov chain Monte Carlo [Comment]. Statistical Science, Hayward, v. 7, n. 4, p. 493- 497, 1992.

R DEVELOPMENT CORE TEAM . R: A language and environment for statistical computing . R Foundation for Statistical Computing, Vienna, Austria. ISBN 3-900051- 07- 0, 2005, URL [http://www.R-project.org.](http://www.r-project.org/)

SAS INSTITUTE. SAS/STAT user's guide. Version 9.1.3. Cary: SAS Institute, 2003.

SCHWENGBER, E.B. et al. Produtividade acumulada como critério de seleção em fêmeas da raça Nelore. **Ciência Rural**, v.31, n.3, p.483-486, 2001.

URIOSTE, J.; MISZTAL, I.; BERTRAND, J.K.. Fertility traits in spring-calving Aberdeen Angus cattle. 2. Model comparison. **Journal of Animal Science**, v. 85, p. 2861-2865. 2007.

YOKOO M.J., MAGNABOSCO, C.U.; ROSA, G.J.M.; LÔBO, R.B.; ALBUQUERQUE, L.G. Características reprodutivas e suas associações com outras características de importância econômica na raça Nelore. **Arquivo Brasileiro de Medicina Veterinária e Zootecnia**, v.64, n.1, p.91-100, 2012.

## **IV - CAPÍTULO II**

# <span id="page-45-1"></span><span id="page-45-0"></span>**MODELO LINEAR, DE LIMIAR E DE CENSURA PARA AVALIAÇÃO DO INTERVALO DE PARTOS E HABILIDADE DE PERMANÊNCIA NO REBANHO PARA BOVINOS NELORE MOCHO**

<span id="page-45-2"></span>**RESUMO –** Objetivou-se avaliar as características habilidade de permanência no rebanho (HP) e intervalo de partos (IP) em bovinos Nelore Mocho. Foram utilizados registros de fêmeas oriundas da Associação Brasileira dos Criadores de Gado Zebu (ABCZ) e definidos cinco modelos para estimação dos parâmetros genéticos e predição dos valores genéticos para IP: ML- modelo linear; MLP- modelo linear com dados perdidos; MLLP- modelo linear limiar policotômico (1, 2, 3 ou 4); MLLB- modelo linear limiar binário (0 ou 1) e MLC- modelo linear com censura. Para HP, foram propostos dois modelos: MLP - modelo limiar policotômico (1, 2 ou 3) e MLB: modelo limiar binário (0 ou 1). O MLC apresentou melhor habilidade de predição dos valores genéticos para IP. Ressalta-se que todos os modelos levaram a estimativas de herdabilidade quase nulas para esta característica. Para a característica HP, o MLB e o MLP apresentaram correlação média pela validação cruzada igual a 0,85 e 0,78 e estimativa de herdabilidade de 0,22 e 0,11, respectivamente. A característica IP possui baixas estimativas de herdabilidade, levando a poucos ganhos genéticos, entretanto, a HP pode levar a ganhos por seleção, considerando a melhorias nos índices reprodutivos dos rebanhos Nelore Mocho.

**Palavras-chave:** fertilidade, gado de corte, eficiência reprodutiva

# LINEAR AND THRESHOLD AND CENSORSHIP MODELS FOR CALVING INTERVAL AND STAYABILITY IN CATTLE NELLORE POOLED

<span id="page-46-0"></span>**ABSTRACT** – The objective was to assess Stayability (STAY) and calving interval (CI) in Nelore pooled cattle. Was used female records from the Brazilian Association of Zebu Cattle Breeders and defined five models to estimate genetic parameters and prediction of breeding values for CI: LM linear model; LMD- linear with missing data model; LTP- linear threshold polychotomous model (1, 2, 3 or 4); LTB- linear threshold binary model (0 or 1) and LC-linear with censorship model; For STAY two models have been proposed: TP - threshold polychotomous model (1, 2 or 3) and TB: threshold binary model (0 or 1). The LC showed better ability to predict genetic values for CI. It is emphasized that all models have led to estimates of near zero heritability for this trait. For STAY the model TB had better predictive ability of the breeding values of the bulls (0.85 vs 0.78) and heritability estimate (0.22). The CI trait has low heritability estimates taking a few genetic gains, however STAY lead the selection gains, leading to improvements in reproductive performance of Nellore pooled cattle.

**Key words:** fertility, beef cattle, reproductive efficiency

#### **4.1 Introdução**

As características reprodutivas recebem menor atenção em detrimento das produtivas, como ganho de peso, no processo de seleção em gado de corte. Isso se deve ao fato das últimas estarem diretamente relacionadas ao principal produto de venda na bovinocultura de corte, a carne. Em um mercado tão competitivo como o atual, a eficiência reprodutiva torna-se essencial para se obter maior rentabilidade.

O intervalo de partos (IP) auxilia na caracterização da eficiência reprodutiva de um rebanho. Busca-se, nos sistemas produtivos, que as vacas tenham um bezerro por ano, entretanto, as médias observadas estão bem distantes do ideal (365 dias) (Azêvedo et al., 2006; MacManus et al., 2002). A importância do intervalo de parto determina o número de bezerros produzido pela vaca e o intervalo de geração, podendo interferir e limitar a intensidade de seleção à medida que ficar mais longo (Azêvedo et al., 2006).

Dentre as diversas maneiras de se avaliar longevidade, a habilidade de permanência no rebanho (HP) é uma característica utilizada e pode ser definida como a probabilidade da vaca permanecer no rebanho até uma idade específica, visto que ela teve a oportunidade de alcançar esta idade (Hudson & Van VlecK, 1981). Esta é uma característica categórica em que, de maneira padrão, possui duas classes fenotípicas de resposta, a classe "um (1)", indicando sucesso/permanência; e "zero (0)", indicando fracasso/descarte em idades determinadas. Há também outro método de avaliação em que são atribuídas mais de duas categorias, sendo considerada uma maneira alternativa de avaliação com objetivo de identificar maior variabilidade genética (Nieto et al., 2007).

A inclusão desta característica nos programas de avaliação genética pode permitir a seleção de touros que terão filhas com maior probabilidade de permanecerem produtivas no rebanho por maior período de tempo. Alguns estudos têm mostrado o potencial da característica HP para aumentar a produção e reprodução em rebanhos de gado de corte, com estimativas médias de herdabilidade variando de 0,07 a 0,28 (Marcondes et al., 2005b; Silva et al., 2006; Van Melis et al., 2007).

As herdabilidades da característica intervalo de partos, geralmente, são de baixa magnitude, variando de 0,05 a 0,11 (Azêvedo et al., 2006 e Yokoo et al., 2012), dessa forma, o uso desta característica como critério de seleção fica limitado. Uma alternativa pode ser a utilização da característica HP que, na região Nordeste, apresenta poucos

estudos, mas, quando analisada em outras regiões, apresenta estimativas de herdabilidade que possibilitam avanço genético a médio prazo (Santana et al., 2013; Van Melis et al., 2007).

Assim, objetivou-se estimar parâmetros e valores genéticos para as características intervalo de partos e habilidade de permanência via diferentes estratégias de análises, avaliando a capacidade dessas características em aumentar a fertilidade de fêmeas Nelore Mocho do Nordeste do Brasil.

## <span id="page-48-0"></span>**4.2 Material e métodos**

4.2.1 Dados

Foram utilizados registros de fêmeas Nelore Mocho, provenientes da Associação Brasileira de Criadores de Zebu – ABCZ. Os registros analisados correspondem aos animais nascidos entre 1979 e 2011, na região Nordeste do Brasil. A estatística descritiva está apresentada nas tabelas 7 e 8.

Os Grupos de Contemporâneos (GC) foram definidos para IP com a inclusão de ano, estação e fazenda de nascimento da vaca, e ano e estação de nascimento da progênie. Todos os GC's com menos de cinco animais foram descartados e IP inferior a 270 e superior a 1224 dias foram excluídos. A idade da vaca foi utilizada como covariável linear e o efeito de ambiente permanente inserido no modelo para IP. Para HP, foi montado o GC com ano, fazenda e estação de nascimento da vaca, e ano e fazenda de nascimento da progênie.

#### 4.2.2 Estratégias e modelos estatísticos

#### *4.2.2.1 Modelo linear gaussiano (ML)*

Neste modelo, todas as observações contidas no banco de dados da característica intervalo de parto (IP) foram utilizadas para análise. O modelo na forma matricial é dado por:

$$
y = X\beta + Z\alpha + Z\rho + e
$$

Em que: y é o vetor de observações de intervalo de parto; β é o vetor de efeitos fixos de grupos de contemporâneos; α é o vetor do efeito genético aditivo direto, com a pressuposição de que  $\alpha \sim N(0, A\sigma_a^2)$ , sendo A e  $\sigma_a^2$  a matriz do numerador do coeficiente de parentesco entre os animais e a variância genética aditiva, respectivamente; ρ é o vetor do efeito de ambiente permanente; *e* o vetor de resíduos, os quais são assumidos normalidade e homocedasticidade de variância, *e*∼N(0,Iσ*<sup>e</sup>* 2 ), em que, I e σ*<sup>e</sup>* 2 são a matriz identidade e variância residual, respectivamente.

|                                            | Estratégia <sup>1</sup> |            |             |             |            |
|--------------------------------------------|-------------------------|------------|-------------|-------------|------------|
| Item                                       | ML                      | <b>MLP</b> | <b>MLLP</b> | <b>MLLB</b> | <b>MLC</b> |
| Número de animais no pedigree              | 3.734                   | 3.463      | 3.734       | 3.734       | 3.734      |
| Número de matrizes                         | 1.753                   | 1.623      | 1.753       | 1.753       | 1.753      |
| Número de touros                           | 314                     | 297        | 314         | 314         | 314        |
| Número de registros                        | 3.172                   | 2.855      | 3.172       | 3.172       | 3.172      |
| Média                                      |                         |            |             |             |            |
| Sem censura                                | 539,62                  | 489,68     | 539,62      | 539,62      | 539,62     |
| Com censura                                |                         |            |             |             | 394,81     |
| Desvio padrão                              |                         |            |             |             |            |
| Sem censura                                | 195,80                  | 127,26     | 195,80      | 195,80      | 195,80     |
| Com censura                                |                         |            |             |             | 34,53      |
| Número de $GC2$                            | 651                     | 650        | 651         | 651         | 651        |
| Número de Registros                        |                         |            |             |             |            |
| Sucesso <sup>3</sup> /censura <sup>4</sup> |                         |            |             | 1.590       | 1.590      |
| Sucesso/censura (%)                        |                         |            |             | 50,12       | 50,12      |

**Tabela 7.** Descrição do conjunto de dados para os diferentes modelos utilizados na avaliação do intervalo de parto (IP) em fêmeas Nelore Mocho

1.ML:Modelo linear; MLP:Modelo linear com dadso perdidos; MLLP:modelo linear limiar policotômico (1, 2, 3 ou 4); MLLB:Modelo linear limiar binário (0 ou 1); MLC: Modelo linear com censura. 2. GC: Grupo de contemporâneos; 3. Sucesso para o MLLB; 4. Censura para o MLC

**Tabela 8.** Descrição do conjunto de dados para os diferentes modelos utilizados na avaliação da habilidade de permanência no rebanho (HP) em fêmeas Nelore Mocho

|                                 | Estratégia <sup>1</sup> |                |  |
|---------------------------------|-------------------------|----------------|--|
| Item                            | <b>MLB</b>              | <b>MLP</b>     |  |
| Número de animais no pedigree   | 3.656                   | 2.091          |  |
| Número de matrizes              | 1.673                   | 954            |  |
| Número de touros                | 333                     | 229            |  |
| Número de registros             | 4.113                   | 1.083          |  |
| Média                           |                         | 1,97           |  |
| Desvio padrão                   |                         | 0,61           |  |
| Coeficiente de variação (%)     |                         | 30,94          |  |
| Número de $GC2$                 | 251                     | 99             |  |
| Número de registros com sucesso | 2.924                   |                |  |
| Sucesso $(\%)$                  | 71,09                   |                |  |
| Registros por categoria         |                         | $1-297(22,08)$ |  |
|                                 |                         | $2-812(60,45)$ |  |
|                                 |                         | $3-234(17,47)$ |  |

1. MLP:modelo limiar policotômico (1, 2 ou 3); MLB:Modelo limiar binário (0 ou 1); 2. GC: Grupo de contemporâneos.

*4.2.2.2 Modelo linear com dados perdidos (MLP)*

Foram utilizados os dados do *Modelo Linear Gaussiano* e excluiu-se 10% das novilhas com maior IP. O IP, a partir da qual se efetuou este corte, foi de 824 dias. Foram descartados 317 registros, permanecendo para análise 2.855 registros. Portanto, o modelo é semelhante ao ML com a distinção em relação ao vetor y, que não possui algumas informações fenotípicas para IP.

#### *4.2.2.3 Modelos de limiar policotômicos*

#### i. *Modelo Linear-Limiar Policotômico (MLLP)* para IP

Nesta abordagem, foi utilizado o banco de dados do Modelo Linear (ML) para IP, contendo a variável linear e a variável categórica.

A partir da distribuição dos registros do ML, foram criadas as seguintes categorias para IP: "1" para intervalo inferior 399 dias; "2" para intervalo variando entre 400 e 484 dias; "3" para intervalo entre 485 e 614 dias; e "4" para IP superior a 615 dias.

#### ii. *Modelo de Limiar Policotômico* (MLP) para HP

Nesta abordagem, foi criado um arquivo para habilidade de permanência no rebanho (HP) contendo apenas a variável categórica.

Para a característica HP, foram atribuídos valores 1, 2 e 3 para vacas com um parto, dois partos e três partos, até os 60 meses de idade, respectivamente.

No modelo de limiar, assume-se que a escala subjacente apresenta distribuição normal contínua, sendo representada como:

$$
U \mid \theta \sim N(W\theta, I\sigma_e^2)
$$
, em que

U é o vetor da escala base de ordem r;  $\theta' = (\beta', a')$  é o vetor dos parâmetros de locação de ordem s com ß (definido sob o ponto de vista frequentista, como efeitos fixos) e ordem s com a (como efeito aleatório genético aditivo direto); W é a matriz de incidência conhecida de ordem r por s; I é a matriz identidade de ordem r por r; e  $\sigma^2$ e é a variância residual.

As características categóricas são determinadas por variáveis contínuas não observáveis, em escala subjacente, sendo fixados valores iniciais de limiares, em que

 $t_1$  $\langle t_2 ... \langle t_{j-1}, \text{com to} = -\infty \text{ e t} \rangle = +\infty$ , e j é o número de categorias. Os dados observáveis são dependentes da variável subjacente, que é limitada entre dois limiares não observáveis (Gianola & Foulley, 1983). Assim, as categorias ou escores de y<sup>i</sup> (idade ao primeiro parto) para cada animal *i* são definidos por U*i* , na escala subjacente:

$$
\mathbf{y}_{i} \quad \begin{cases} \n\mathbf{1}t_{0} \langle U_{i} \langle t_{1} \rangle \\
2t_{1} \langle U_{i} \langle t_{2} \rangle \\
3t_{2} \langle U_{i} \langle t_{3} \rangle \\
4t_{3} \langle U_{i} \langle t_{4} \rangle\n\end{cases}
$$

Em que *i*= 1,..., n, sendo n o número de observações. Após as especificações dos limiares t<sub>0</sub> a t<sub>4</sub>, é necessário que um dos limiares (de  $t_1$  a t<sub>3</sub>) seja ajustado a uma constante arbitrária. Neste estudo, assumiu-se  $t_1=0$ , tal que o vetor de limiares estimáveis foi definido como:

$$
t = \begin{bmatrix} t_2 \\ t_3 \end{bmatrix}
$$

*4.2.2.4 Modelos de limiar binário*

i.*Modelo Linear-Limiar Binário (MLLB)* para IP

Nesta abordagem, foi utilizado o banco de dados do Modelo Linear (ML) para IP contendo a variável linear e a variável categórica binária. Foi definido para intervalo de parto (IP): "1" para matrizes com informação fenotípica inferior a mediana com valor de 474 dias e "0" caso contrário.

#### ii. *Modelo de Limiar Binário (MLB)* para HP

A HP foi analisada de maneira padrão, cujos animais que pariam anualmente até a idade de 72 meses foram codificados com valor "1", caso contrário, valor "0", dado que a idade ao primeiro parto foi aos 24 meses.

O modelo completo para IP e HP pode ser representado da seguinte forma:

$$
f(w_i | y_i) = \prod_{j=1}^{n_j} 1(l_{ij} < t_i) 1(w_{ij} = 0)
$$

$$
+1(l_{ij} > t_{ij})l(w_{ij} = 1)
$$

Em que, para a observação i (i= 1, 2,..,n para IP ou HP), w<sub>ii</sub> e l<sub>ii</sub> são as variáveis binária e subjacente da observação i, respectivamente; tij é o limiar que define a categoria de resposta para IP ou HP; e n<sup>i</sup> é o número total de dados.

Os modelos matemáticos completos para os modelos de limiar binário e policotômico podem ser representados da seguinte forma:

$$
y = X\beta + Z_1 a + Z_2 \rho + e \tag{IP}
$$

$$
y = X\beta + Z_1 a + e \tag{HP}
$$

Em que:y é o vetor das observações (características contínuas e categóricas), β é o vetor dos efeitos fixos (grupo de contemporâneos); *α* é o vetor dos efeitos aleatórios que representam os valores genéticos aditivos diretos de cada animal; ρ é o vetor do efeito de ambiente permanente; *e* o vetor de efeitos aleatórios residuais, e X, Z1 e Z<sup>2</sup> são as matrizes de incidência que relacionam as observações aos efeitos fixos e aos efeitos aleatórios genético aditivo direto e ao efeito de ambiente permanente, respectivamente.

### *4.2.2.5 Modelo linear com censura (MLC)*

Neste modelo, foi utilizada a estrutura de dados do modelo ML para IP. A censura foi definida a partir da mediana com intervalos superiores a 474 dias. Para essa estratégia, foi utilizada censura à direita.

#### 4.2.3 Classificação dos touros e comparação dos modelos

Correlações de *Spearman* entre a classificação de todos e dos Top10% melhores touros foram utilizadas para avaliar a qualidade dos modelos na predição dos valores genéticos.

Além disso, a habilidade de predição dos modelos foi observada utilizando um esquema de validação cruzada, no qual foi utilizado o banco de dados original de cada modelo (treinamento) e este foi dividido em dois subconjuntos (validação). A alocação dos animais em cada subconjunto foi realizada aleatoriamente. Os componentes de variância estimados na base de dados completa para cada modelo foram utilizados como verdadeiros na predição dos valores genéticos dos animais, comparados às populações de validação. Foram obtidos os valores genéticos de cada subconjunto e as correlações entre os valores genéticos preditos dos dois subconjuntos e o conjunto de dados completo foram calculadas e realizada a média entre as correlações referentes a cada modelo. Estimativas de correlações superiores indicam estabilidade do modelo para predizer os valores genéticos em conjunto de dados, nos quais houve descarte de registros (Urioste et al., 2007).

### 4.2.4 Software para estimação dos componentes de variância e valores genéticos

Os componentes de variância, os valores genéticos e os parâmetros genéticos foram estimados pelo método Bayesiano, utilizando os softwares GIBBS2F90 (ML, MLP) e o THRGIBBS1F90 (MLLP, MLLB, MLP e MLB), descrito por Misztal (2012) e o GIBBS2CEN para o modelo com censura (Tsuruta, S., comunicação pessoal).

#### 4.2.5 Critério de convergência para os softwares utilizados

A cadeia de Markov de Monte Carlo (MCMC) é o método mais utilizado para estimar distribuições *a posteriori* conjunta na análise bayesiana. Inicialmente, rodou-se uma amostra piloto com uma cadeia total de 100.000 ciclos, 10.000 de *burn in* e um (1) intervalo de salvamento (*Thin*). Para definir a quantidade ideal de iterações necessárias para que o amostrador de *Gibbs* apresentasse convergência à distribuição estacionária, foi utilizado o critério de Raftery and Lewis nas amostras piloto. Este método foi feito para estimar o número de iterações que devem ser computadas (total), o número de iterações iniciais que devem ser descartadas (*burn in*) e da distância mínima de uma iteração a outra, para se obter a subamostra aproximadamente independente (*Thin*) (Raftery & Lewis, 1992).

Outro método de convergência utilizado foi o Geweke (1992), em que a convergência é avaliada comparando a média da amostra no segmento inicial da cadeia  $(x_{1j}: j=1,..., n_1)$  à média no segmento final  $(x_{2j}: j=1,..., n_2)$ . O Geweke originalmente

sugere que a comparação seja entre as primeiras 10% e as últimas 50% amostras na cadeia, embora possam ser escolhidos outros valores. De qualquer forma, a inferência baseada no diagnóstico proposto só é válida se os dois segmentos puderem ser considerados independentes.

Seguindo Raftery & Lewis (1992), para cada modelo foram utilizadas diferentes tamanhos de cadeia, *burn in* e *thin* para atingir a convergência (Tabela 9). Os testes de Raftery & Lewis e de Geweke foram realizados pelo pacote estatístico do software R (R DEVELOPMENT CORE TEAM, 2008) - Bayesiam Output Analysis - BOA (Smith, 2007).

| --- r --- -- (-- ) - ----- ---- ---<br>Modelo | Tamanho de cadeia | Burn in | Thin |
|-----------------------------------------------|-------------------|---------|------|
| IP <sup>1</sup>                               |                   |         |      |
| <b>ML</b>                                     | 400.000           | 40.000  | 30   |
| <b>MLP</b>                                    | 700.000           | 100.000 | 10   |
| <b>MLLP</b>                                   | 700.000           | 100.000 | 10   |
| <b>MLLB</b>                                   | 700.000           | 100.000 | 10   |
| <b>MLC</b>                                    | 700.000           | 100.000 | 100  |
| HP <sup>2</sup>                               |                   |         |      |
| <b>MLP</b>                                    | 500.000           | 50.000  | 50   |
| <b>MLB</b>                                    | 400.000           | 40.000  | 30   |

**Tabela 9.** Valores de tamanho de cadeia, *burn in* e *thin* para cada modelo para intervalo de parto (IP) e habilidade de permanência no rebanho (HP) em fêmeas Nelore mocho

1. ML: Modelo linear; MLP: Modelo linear com dados perdidos; MLLP: Modelo linear limiar policotômico; MLLB: Modelo linear limiar binário; MLC: Modelo linear com censura; 2. MLP: Modelo limiar policotômico; MLB: Modelo Limiar binário.

#### <span id="page-55-0"></span>**4.3 Resultados e discussão**

Os modelos para as características HP e IP convergiram pelo teste de Geweke (Tabela 10). Após o período de *burn in,* as amostras variam em torno da média, evidenciando convergência.

Tabela 10. Avaliação da convergência utilizando o p-valor do teste de Geweke<sup>a</sup> para intervalo de parto (IP) e habilidade de permanência no rebanho (HP) em fêmeas Nelore mocho

| <b>Modelo</b>           | $\sigma_{\rm a}{}^{\rm 2d}$ | $\sigma_{ep}^{2e}$ | $\sigma_r^{2f}$ |
|-------------------------|-----------------------------|--------------------|-----------------|
| <b>I</b> P <sub>p</sub> |                             |                    |                 |
| ML                      | 0,1355                      | 0,2579             | 0,1236          |
| <b>MLP</b>              | 0,2873                      | 0,7625             | 0,2788          |
| <b>MLLP</b>             | 0,0667                      | 0,6379             | 0,6719          |
| <b>MLLB</b>             | 0,0629                      | 0,2945             | 0,2816          |
| <b>MLC</b>              | 0,0681                      | 0,0555             | 0,8762          |
| HP <sup>c</sup>         |                             |                    |                 |
| <b>MLP</b>              | 0,2517                      |                    | 0,4776          |
| <b>MLB</b>              | 0,5056                      | 0,5636             | 0,3087          |

a. Convergência para p>0,05; b. ML-Modelo Linear; MLP-Modelo linear com dados perdidos; MLLP-Modelo linear limiar policotômico; MLLB-Modelo linear limiar binário; MLC-Modelo Linear com censura; c. MLP-Modelo de Limiar Policotômico; MLB-Modelo de Limiar Binário; d.Variância genética aditiva; e. Variância de ambiente permanente; f. variância residual

O intervalo de partos (IP) médio foi de  $539\pm195$  dias, quando foram utilizados todos os registros do banco de dados e, de 489±127 dias, quando houve descarte de dados (MLP). Esses valores estão acima dos 365 dias, sugerindo uma diminuição em 32,28% para se atingir esse valor. Os valores são superiores aos encontrados por Pereira et al. (2000), que observaram valores médios de 394±61 dias e por Viu et al. (2008), que obtiveram valores médios de 452 ± 117 dias, ambos trabalhando com fêmeas Nelore nos estados de Goiás, Mato Grosso do Sul e São Paulo. Vale ressaltar que, nesses trabalhos, os animais foram provenientes de um mesmo manejo reprodutivo, o que não acontece com os registros deste trabalho, que são oriundos de diversas fazendas. As fazendas da região Nordeste diferem muito em manejos reprodutivos e alimentação. Ressalta-se ainda a grande variação edafoclimática nos diferentes estados da região Nordeste, que pode influenciar a produção e qualidade das forragens e, consequentemente, o desempenho reprodutivo.

Ao avaliar os modelos lineares (ML - Modelo linear e MLP - Modelo linear com dados perdidos), modelos de limiar (MLLP - modelo linear limiar policotômico e MLLB - Modelo linear limiar binário) e modelo censurado (MLC - Modelo linear com censura), através da validação cruzada, para intervalo de partos (IP), observou-se que estes foram semelhantes, indicando que nenhuma grande reclassificação deve ser esperada ao utilizá-los (Tabela 11). Urioste et al. (2007) observaram estimativas de correlação superiores para o modelo de limiar, e Matos et al. (1999) observaram ajuste semelhante para os modelos linear e de limiar, ao contrário de Garcia et al. (2013), que observaram que o modelo linear apresentou melhor ajuste para predição dos valores genéticos (VG), quando comparado a modelos censurados ou de limiar.

A validação cruzada para a característica HP mostrou que o modelo limiar binário (MLB) apresentou melhor ajuste para predição que o Modelo limiar policotômico (MLP), ao contrário de Abdel-Azim & Berger (1999), que observaram que o modelo policotômico apresentou melhor capacidade preditiva em relação ao modelo binário. Estes autores sugerem que, com duas categorias, algumas observações, do mesmo e de diferentes touros, estariam incluídas na mesma categoria. Dessa forma, a capacidade do modelo para verificar a variabilidade genética da característica seria afetada. Já Malhado et al. (2013) não observaram diferenças na validação cruzada entre os modelos de limiar binário e policotômico, estudando idade ao primeiro parto em fêmeas Nelore.

| Modelos <sup>a</sup>  | IP        | HP        |
|-----------------------|-----------|-----------|
| ML                    | $0.73***$ | -         |
| <b>MLP</b>            | $0.73***$ | -         |
| MLLP/MLP <sup>b</sup> | $0.74***$ | $0.78***$ |
| MLLB'MLB <sup>b</sup> | $0.72***$ | $0.85***$ |
| <b>MLC</b>            | $0.75***$ | -         |

**Tabela 11.** Valores de correlação (validação cruzada) para intervalo de parto (IP) e habilidade de permanência no rebanho (HP) em fêmeas Nelore mocho

a. ML: Modelo linear; MLP: Modelo linear com dados perdidos; MLLP: Modelo linear limiar policotômico; MLLB: Modelo linear limiar binário; MLC: Modelo linear com censura para IP; b. MLP: Modelo limiar policotômico; MLB: Modelo Limiar binário para HP. \*\*\*P<0,0001

Uma possível explicação para a diferença entre os modelos neste trabalho pode ser devido ao número de observações por categoria no modelo binário (MLB) ser maior que no modelo policotômico (MLP), favorecendo a maior detecção da variabilidade genética. Enquanto no MLB há, em média±DP 2.056,5±867,5, observações por categoria, no MLP existem apenas 360,7±212,2.

As estimativas de herdabilidade para IP foram muito baixas e similares com os intervalos de maior densidade *a posteriori* com 95% de confiabilidade (HPD 95%), quase se sobrepondo para todos os modelos (Tabela 12). As estimativas de herdabilidade para IP, em geral, são muito baixas, o que reflete pouco efeito genético e grande efeito ambiental sobre esta característica (Azevêdo et al., 2006 e McManus et al., 2002). É importante salientar que animais criados exclusivamente a pasto sofrem o efeito da sazonalidade, ou seja, em regiões tropicais há duas estações bem definidas, a chuvosa, em que há abundância de alimento; e a estiagem, em que, dependendo do manejo da pastagem ou da pluviosidade anual, pode ocorrer escassez de alimento. A utilização da caraterística IP, como critério de seleção, torna-se inviável, devido às baixas estimativas de herdabilidade, o que provavelmente levariam a ganhos genéticos extremamente pequenos e sugerindo melhorias ambientais como forma de diminuir os intervalos de partos para os animais Nelore Mocho.

Alternativamente, uma característica que tem apresentado maiores estimativas de herdabilidade é a habilidade de permanência no rebanho (HP) (Tabela 13).

Aliadas à HP, estão características de importância reprodutiva e econômica (Formigoni et al., 2005), tais como registros de parto, peso da vaca, dias para o parto (ou intervalo de parto) e produção de leite (Van Melis et al., 2007). Neste contexto, a HP pode ser utilizada com o intuito de diminuir a taxa de descarte involuntário das fêmeas e a necessidade de maior número de novilhas para reposição, melhorando os índices reprodutivos do rebanho.

A estimativa de herdabilidade, para HP, foi de menor magnitude para o modelo limiar policotômico (MLP) ( $h^2$ =0,11). Já o modelo limiar binário (MLB) apresentou herdabilidade de maior magnitude ( $h^2$ =0,22), permitindo identificar maior porção da variabilidade genética. O MLB, ao classificar como sucesso vacas parindo anualmente, a partir dos dois anos de idade, possibilitou a utilização de um maior número de registros de partos precoces e maiores valores de herdabilidade. Já para o MLP, houve menor número de registros por classe e a estimativas menores da variância genética aditiva.

| лого шоспо<br>Estratégias <sup>a</sup> |                         | Média     | Mediana   | Moda               | HPD $(95\%)^b$      |
|----------------------------------------|-------------------------|-----------|-----------|--------------------|---------------------|
|                                        | $\overline{\sigma_a^2}$ | 1.065,7   | 944,5     | 1001,0             | 24,5-2.316,0        |
|                                        |                         |           |           |                    |                     |
| ML                                     | $\sigma_{ep}^2$         | 1.912,8   | 1.782,0   | 1471,9             | 70,8-3.902,0        |
|                                        | $\sigma_e^2$            | 32.736,0  | 32.730,0  | 32.607,0           | 29.990,0-35.210,0   |
|                                        | h <sup>2</sup>          | 0,03      | 0,03      | 0,03               | $0,00-0,07$         |
|                                        | $\sigma_a^2$            | 1.054,1   | 1.040,0   | 1.029,0            | 58,5-1.803,0        |
| <b>MLP</b>                             | $\sigma_{ep}^2$         | 454,7     | 358,40    | 83,2               | 0,88-1210,0         |
|                                        | $\sigma_e^2$            | 12.413,0  | 12.420,0  | 12.418,0           | 11.310,0-13.390,0   |
|                                        | h <sup>2</sup>          | 0,07      | 0,07      | 0,07               | $0,00-0,10$         |
|                                        | ${\sigma_a}^2$          | 1.031,9   | 859,0     | $\overline{502,1}$ | 53,4-2.382,0        |
| <b>MLLP</b>                            | $\sigma_{ep}^2$         | 2.123,3   | 2.043     | 2.314,9            | 55,9-4.101,0        |
|                                        | $\sigma_e^2$            | 32.684,5  | 32.670,0  | 32.532,0           | 29.990,0-35.310,0   |
|                                        | h <sup>2</sup>          | 0,02      | 0,02      | 0,03               | $0,00-0,06$         |
|                                        | $\sigma_a^2$            | 1.331,3   | 1.116,0   | 718,28             | 84,6-3.058,0        |
| <b>MLLB</b>                            | ${\sigma_{ep}}^2$       | 2.191,0   | 2.074     | 1.835,3            | 211,9-4.287,0       |
|                                        | ${\sigma_e}^2$          | 32.525,0  | 32.500,0  | 32.156,0           | 29.290,0-35.610,0   |
|                                        | h <sup>2</sup>          | 0,03      | 0,03      | 0,03               | $0,00-0,08$         |
|                                        | $\sigma_a^2$            | 16.744,9  | 16.090,0  | 11.650,0           | 2.342,0-32.320,0    |
| <b>MLC</b>                             | $\sigma_{ep}^2$         | 12.306,0  | 10.800,0  | 11.510,0           | 58,0-28.230,0       |
|                                        | $\sigma_e^2$            | 249.216,8 | 249.200,0 | 248.220,0          | 228.700,0-269.600,0 |
|                                        | h <sup>2</sup>          | 0,06      | 0,06      | 0,04               | $0,01-0,11$         |

**Tabela 12.** Média, moda e mediana dos Componentes de variância, herdabilidade e maior intervalo de densidade *a posteriori* (HPD) para intervalo de parto (IP) em fêmeas Nelore mocho

a ML- Modelo linear Gaussiano; MLP-Modelo com perdas; MLLP- Modelo linear limiar policotômico; MLLB- Modelo linear limiar binário; MLC- Modelo censura; b- região de Credibilidade a 95%. σ<sub>a</sub><sup>2</sup>é a variância aditiva direta, σ<sub>ep</sub><sup>2</sup> é a variância de efeito de ambiente permanente, σ<sub>e</sub><sup>2</sup> é a variância residual e *h 2* é a herdabilidade.

A estimativa de herdabilidade para HP, pelo modelo MLB, sugere resposta à seleção, e que ganhos genéticos podem ser alcançados. As estimativas observadas neste trabalho são superiores às encontradas por Marcondes et al. (2005a), trabalhando com vacas Nelore, que observaram, para o modelo linear, valor de 0,07 e, para o limiar binário, de 0,15. Já comparando os modelos limiar binário e policotômico, estes mesmos autores observaram estimativas de herdabilidade de 0,07 e 0,08, respectivamente (Marcondes et al., 2005b). Já Van Melis et al. (2007), ao categorizar a HP para diferentes idades, observaram estimativas de herdabilidade de 0,25, 0,22 e 0,28 aos cinco, seis e sete anos, respectivamente.

A utilização da HP como critério de seleção possibilita maior intensidade de seleção sobre as fêmeas. Entretanto, deve-se ter atenção com o uso deste critério para não haver grande aumento no intervalo de geração, visto que touros jovens teriam que esperar um longo tempo até ter suas filhas avaliadas nos programas de avaliação. Dessa forma, sugere-se fazer esta avaliação até os cinco anos de idade nas fêmeas (Van Melis et al., 2007).

| Estratégias <sup>a</sup> |                         | Média | Mediana | Moda  | HPD $(95\%)^b$ |
|--------------------------|-------------------------|-------|---------|-------|----------------|
|                          | $\overline{\sigma_a^2}$ | 1,31  | 1,26    | 1,27  | $0,47-2,35$    |
| <b>MLB</b>               | $\sigma_r^2$            | 0,99  | 0,99    | 1,01  | $0,93-1,07$    |
|                          | h <sup>2</sup>          | 0,22  | 0,22    | 0,25  | $0,08-0,35$    |
|                          | $\sigma_a^2$            | 0,08  | 0,06    | 0,03  | $0,003-0,24$   |
| <b>MLP</b>               | $\sigma_r^2$            | 0,67  | 0,67    | 0,68  | 0,58-0,77      |
|                          | h <sup>2</sup>          | 0,11  | 0,08    | 0,002 | $0,001-0,25$   |

**Tabela 13.** Média, moda e mediana dos Componentes de variância, herdabilidade e maior intervalo de densidade *a posteriori* (HPD) para habilidade de permanência no rebanho (HP) em fêmeas Nelore mocho

<sup>a</sup> MLB- Modelo limiar binário; MLP- Modelo limiar policotômico; b- região de Credibilidade a 95%. σa 2 é a variância aditiva direta, σ<sup>r</sup> <sup>2</sup>é a variância residual e *h 2* é a herdabilidade

Pode-se observar que as correlações da validação cruzada, para os modelos de limiar, foram superiores para HP em relação ao IP. Isso deve-se ao fato da primeira característica ter maior estimativa de herdabilidade, como foi também citado por Matos et al. (1997), e possivelmente a seleção para HP seja mais acurada que para IP.

A correlação de classificação entre os valores genéticos preditos para a característica IP pelos modelos mostrou que houve diferença e até mesmo inversão na classificação entre os modelos (Tabela 14).

A correlação entre os modelos ML e MLP foi significativa e indicou diferenças na classificação dos touros, quando for feita a predição dos valores genéticos. Isso deve ser considerado nos programas de seleção para não haver escolha inadequada dos reprodutores.

Tabela 14. Correlação de classificação com todos os touros<sup>a</sup> (acima da diagonal) e os touros  $TOP10\%$ <sup>b</sup> (abaixo da diagonal) para intervalo de parto (IP) Modelos<sup>c</sup> ML MLP MLLP MLLB MLC  $ML$  0,06<sup>ns</sup>  $-0,03$ <sup>ns</sup>  $-0.02$ <sup>ns</sup> 0.02<sup>ns</sup>

| ML          |                    | 0.06 <sup>ns</sup>    | $-0.03$ <sup>ns</sup> | $-0.02$ <sup>ns</sup>  | 0.02 <sup>ns</sup>    |
|-------------|--------------------|-----------------------|-----------------------|------------------------|-----------------------|
| <b>MLP</b>  | $0.54***$          |                       | $-0.05$ <sup>ns</sup> | $-0.002$ <sup>ns</sup> | $-0.06$ <sup>ns</sup> |
| <b>MLLP</b> | 0.33 <sup>ns</sup> | 0.16 <sup>ns</sup>    |                       | 0.010 <sup>ns</sup>    | 0.01 <sup>ns</sup>    |
| <b>MLLB</b> | 0.26 <sup>ns</sup> | 0.20 <sup>ns</sup>    | 0.02 <sup>ns</sup>    |                        | $-0.09$ <sup>ns</sup> |
| <b>MLC</b>  | 0.23 <sup>ns</sup> | $-0.09$ <sup>ns</sup> | 0.23 <sup>ns</sup>    | 0.10 <sup>ns</sup>     |                       |

a.ML, MLLP, MLLB e MLC=474 touros/MLP=452 touros; b. 10% dos touros com melhor valor genético ML, MLLP, MLLB e MLC=47touros/MLP=45 touros; c. ML:Modelo Linear; MLP: Modelo Linear com perdas; MLLP: Modelo Linear limiar policotômico; MLLB: Modelo linear limiar binário e MLC: Modelo linear censurado; \*\*\*p<0,001; ns:não significativo.

A classificação de 10% dos touros com melhor valor genético (TOP10%) em função dos valores genéticos preditos por cada modelo mostrou-se muito diferente entre todos os modelos para intervalo de parto (Tabela 15). A herdabilidade mede o grau de correspondência entre o fenótipo e o valor genético. Se a herdabilidade é muito baixa, provavelmente não haverá acurácia adequada na predição dos valores genéticos, interferindo, dessa forma, na classificação dos touros (Cruz et al., 2011). Para IP, as estimativas de herdabilidade variaram de 0,02 a 0,07, em função do modelo, ou seja, entre 2% e 7% da variação apresentada é atribuída às causas genéticas, sendo o restante atribuído ao ambiente e interações. A única semelhança encontrada foi para o animal F, que teve a mesma classificação para os modelos ML e MLLB, que foram os modelos que apresentaram estimativas de herdabilidade semelhante.

As correlações de classificação (*Spearman*) para HP, quando utilizados os valores genéticos de todos os touros e dos touros com pelo menos 10 filhas, foram negativas, baixas e não significativas. Entretanto, através da validação cruzada, o MLB apresentou maior estabilidade para predizer os valores genéticos, podendo, dessa forma, ser indicado na avaliação para esta característica em bovinos Nelore Mocho.

Esses resultados são contrários aos observados por Faria et al. (2008), que observaram correlações superiores a 99%, ao comparar os modelos limiar-limiar. Marcondes et al. (2005b) observaram correlação de 84,5% entre o modelo binário e o policotômico, valor este considerado pelos autores como uma alteração na classificação dos touros.

Através dos modelos testados para avaliar a característica IP, pode-se observar que nenhum apresentou estimativas de herdabilidade passíveis de levarem a ganhos genéticos. Entretanto, as estimativas de herdabilidade encontradas para HP, utilizando o modelo binário (MLB), permitem a utilização deste como critério de seleção para melhorar a eficiência produtiva e reprodutiva em bovinos Nelore mocho.

**Tabela 15.** Posição dos 10 melhores touros dentre 10% dos touros com melhor valor genético (TOP10%) em função dos modelos utilizados para intervalo de parto (IP)

| Touros/Modelos <sup>a</sup> | ML           | <b>MLP</b>   | <b>MLLP</b>  | <b>MLLB</b>   | <b>MLC</b>   |
|-----------------------------|--------------|--------------|--------------|---------------|--------------|
| A                           | $1^{\circ}$  | $15^{\circ}$ | $19^\circ$   | $25^{\circ}$  | $151^\circ$  |
| B                           | $2^{\circ}$  | $254^\circ$  | $225^\circ$  | $115^\circ$   | 158°         |
| C                           | $3^\circ$    | $18^\circ$   | $155^\circ$  | $249^\circ$   | $70^{\circ}$ |
| D                           | $4^\circ$    | $17^\circ$   | $263^\circ$  | $201^{\circ}$ | $113^\circ$  |
| E                           | $5^{\circ}$  | $101^\circ$  | $108^\circ$  | $125^\circ$   | $129^\circ$  |
| F                           | $6^{\circ}$  | $22^{\circ}$ | $209^\circ$  | $6^{\circ}$   | $262^\circ$  |
| G                           | 7°           | $125^\circ$  | $162^\circ$  | $89^\circ$    | $36^{\circ}$ |
| H                           | $8^{\circ}$  | $43^\circ$   | $112^\circ$  | $297^\circ$   | $105^\circ$  |
|                             | $9^{\circ}$  | $221^\circ$  | $24^{\circ}$ | $194^\circ$   | $49^\circ$   |
|                             | $10^{\circ}$ | 144°         | 189°         | $220^\circ$   | $281^\circ$  |

a. ML:Modelo Linear; MLP: Modelo Linear com perdas; MLLP: Modelo Linear limiar policotômico; MLLB: Modelo linear limiar binário e MLC: Modelo linear censurado.

## <span id="page-62-0"></span>**4.4 Conclusão**

Para a característica intervalo de parto, todos os modelos foram semelhantes para fazer a predição dos valores genéticos e apresentaram estimativas de herdabilidade quase nulas. Os modelos linear e linear com perdas apresentaram diferenças na classificação dos touros, possivelmente, em função do descarte de informações.

Para a característica habilidade de permanência no rebanho, o modelo limiar binário teve melhor habilidade de predição dos valores genéticos dos touros e apresentou melhor estimativa de herdabilidade, sendo este um modelo indicado para avaliação genética de animais Nelore Mocho na região Nordeste.

### <span id="page-63-0"></span>**4.5 Referências**

ABDEL-AZIM, G.A.; BERGER. P.J. Properties of threshold model predictions. **Journal of Animal Science**. v. 77, p. 582-590. 1999

AZEVÊDO, D.M.M.R.; FILHO, R.M.; LÔBO, R.N.B.; MALHADO,C.H.M.; LÔBO,R.B.; MOURA, A.A.A.; EDGARD FILHO, E.C.P. Desempenho reprodutivo de vacas Nelore no Norte e Nordeste do Brasil. **Revista Brasileira de Zootecnia**, v.35, n.3, p.988-996, (supl.), 2006

CRUZ, C.D.; VIANA, J.M.S.; CARNEIRO, P.C.S.; BHERING, L.L. **Genética Vol II – GBOL – Software para ensino e aprendizagem de genética**. 2ª Ed.. Editora UFV, Viçosa, 326 p. 2011.

FARIA, C.U.; MAGNABOSCO, C.U.; ALBUQUERQUE, L.G.; REYES, A.; BEZERRA, L.A.F.; LOBO, R.B. Análise genética de escores de avaliação visual de bovinos com modelos bayesianos de limiar e linear. **Pesquisa Agropecuária Brasileira**, Brasília, v. 43, n. 7, p. 835-841, jul, 2008.

FORMIGONI, I.B.; FERRAZ, J.B.S; SILVA, J.A.V.; et al. Valores econômicos para habilidade de permanência no rebanho e probabilidade de prenhez aos 14 meses em bovinos de corte (supl. 2). **Arquivo Brasileiro de Medicina Veterinária e Zootecnia**, v. 57, p. 220-226, 2005.

GARCIA, D.A.; CARVALHEIRO, R.; ALBUQUERQUE, L.G. Comparação de modelos usando diferentes cenários de censura de dados para característica reprodutiva em gado de corte. **X Simpósio Brasileiro de Melhoramento Animal**. Uberaba, MG – 18 a 23 de agosto de 2013.

GEWEKE, J. Evaluating the accuracy of sampling-based approaches to calcualting posterior moments . **Bayesian Statistics**, 4, 1992.

GIANOLA, D.; FOULLEY, J.L. Sire evaluation for ordered categorical data with a threshold model. **Genetic Selection Evolution,** v.15, n.2, p.201-224, 1983.

HUDSON, G.F.S.; VAN VLECK, L.D. Relations between production and stayability in Holstein cattle. **Journal of Dairy Sci**ence , v.64, p.2246-2250, 1981.

MCMANUS, C.; SAUERESSIG, M.G.; FALCÃO, R.A.; SERRANO, G.; MARCELINO, K.R.A.; PALUDO, G.R. Componentes Reprodutivos e Produtivos no 28 Rebanho de Corte da Embrapa Cerrados. **Revista Brasileira de Zootecnia**, v.31, n.2, p.648-657, 2002

MALHADO, C.H.M.; MALHADO, A.C.M.; FILHO, R.M.; CARNEIRO, P.L.S.; PALA, A.; CARRILO, J.A. Age at first calving of Nellore cattle in the semi-arid region of northeastern Brazil using linear, threshold, censored and penalty models. **Livestock Science**, 2013.

MARCONDES, C.R., PANETO, J.C.C;. SILVA, J.A.II V; OLIVEIRA, H.N; LÔBO, R.B. Comparação entre análises para permanência no rebanho de vacas Nelore utilizando modelo linear e modelo de limiar. **Arquivo Brasileiro de Medicina Veterinária e Zootecnia**, v.57, n.2, p. 234-240, 2005a.

MARCONDES, C.R.; PANETO, J.C.C.; BEZERRA, L.A.F.; LÔBO, R.B. Estudo de definição alternativa da probabilidade de permanência no rebanho para a raça Nelore. **Revista Brasileira de Zootecnia**, v. 34, n.5, p.1563-1567. 2005b.

MATOS, C.A.P.; THOMAS, D.L.; GIANOLA, D. et al. Genetic analysis of discrete reproductive traits in sheep using linear and nonlinear models: II. Goodness of fit and predictive ability. **Journal Animal Science**, v.75, p.88-94, 1997.

MISZTAL, I., D. GIANOLA, AND J. L. FOULLEY. Computing aspects of a nonlinear sire evaluation for categorical data. **Journal Dairy Science**, v.72, p.1557. 1989.

MISZTAL, I. BLUPF90 family of programs. 2008. Disponível em: <http://nce.ads.uga.edu/~ignacy/newprograms.html>. Accessed on: 6 June 2012.

NIETO, LM.; SILVA, L.O.C.; MARCONDES,C.R.; ROSA,A.N.; MARTINS,E.N.; TORRES JÚNIOR,R.A.A. Heritability for stayability in Canchim beef cattle breed. **Pesquisa Agropecuária Brasileira,** v.42, p.1407–1411. 2007.

PEREIRA, E.; ELER, J. P.; FERRAZ, J. B. S. Correlações entre perímetro escrotal entre algumas características reprodutivas na raça Nelore. **Revista Brasileira de Zootecnia**, v. 29, n. 6, p. 1676-1683, 2000.

RAFTERY , A.L.; LEWIS, S. One long run with diagnostics: implementation strategies for Markov chain Monte Carlo [Comment]. **Statistical Science**, Hayward, v. 7, n. 4, p. 493- 497, 1992.

R DEVELOPMENT CORE TEAM . R: A language and environment for statistical computing . R Foundation for Statistical Computing, Vienna, Austria. ISBN 3-900051- 07- 0, 2005, URL [http://www.R-project.org.](http://www.r-project.org/)

SANTANA Jr, M.L.; ELER, J.P.; CUCCO, D.C.; BIGNARDI, A.B.; FERRAZ, J.B.S. Genetic associations between hip height, body conformation scores, and pregnancy probability at 14 months in Nellore cattle. **Livestock Science**, v.154, p.13-18, 2013.

SILVA, J.A.V.; FORMIGONI,I.B.; ELER,J.P.; FERRAZ,J.B.S. Genetic relationship among staybility, scrotal circumference and post-weaning weight in Nellore cattle. **Livestock Production Science** v. 99,p. 51–59. 2006.

URIOSTE, J. I. ; MISZTAL, I.; BERTRAND, J. K. Fertility traits in spring-calving Aberdeen Angus cattle. 2. Model comparison. **Journal of Animal Sicience**. v.85, p.2861-2865. 2007.

VAN MELIS, M. H.; ELER, J. P.; OLIVEIRA, H. N.;. ROSA, G. J. M.; SILVA II, J. A. V.; FERRAZ, J. B. S.; PEREIRA, E. Study of stayability in Nellore cows using a threshold model. **Journal of Animal Science**, v.85, p.1780–1786. 2007.

VIU, M.A.O.; BRASIL, I.G.; LOPES, D.T.; GAMBARINI, M.L.; FERRAZ, H.T.; OLIVEIRA FILHO, B.D.; MAGNABOSCO, C.U.; VIU, A.F.M. Fertilidade real e intervalo de partos de vacas nelore po sob manejo extensivo e sem estação de monta na região centro oeste do Brasil. **Bioscience Journal**, Uberlândia, v. 24, n. 1, p. 104-111, Jan./Mar. 2008.

YOKOO M.J., MAGNABOSCO, C.U.; ROSA, G.J.M.; LÔBO, R.B.; ALBUQUERQUE, L.G. Características reprodutivas e suas associações com outras características de importância econômica na raça Nelore. **Arquivo Brasileiro de Medicina Veterinária e Zootecnia**, v.64, n.1, p.91-100, 2012.

# **V - CONCLUSÕES FINAIS**

<span id="page-66-0"></span>Para idade ao primeiro parto (IPP), que é uma característica contínua, a utilização dos diferentes modelos não afetou a predição dos valores genéticos, dessa forma, o uso do modelo linear pode ser uma alternativa pela facilidade de análise. Pelas estimativas de herdabilidade, a IPP é uma característica que pode responder à seleção genética;

A característica intervalo de parto (IP), devido às baixas estimativas de herdabilidade, indica ganho genético quase nulo;

A característica habilidade de permanência no rebanho (HP) torna-se uma opção como critério de seleção, pois, além de apresentar moderada estimativa de herdabilidade, carrega consigo, através da seleção indireta, diversas características ligadas à fertilidade e produção. O modelo de limiar binário foi o mais indicado para avaliação desta característica.